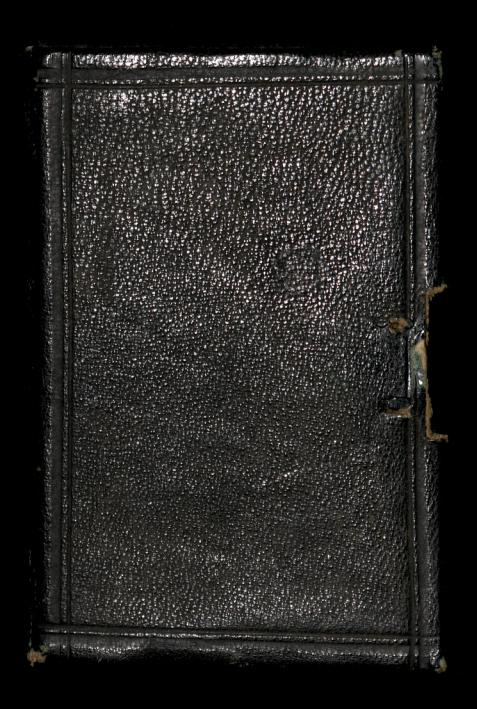

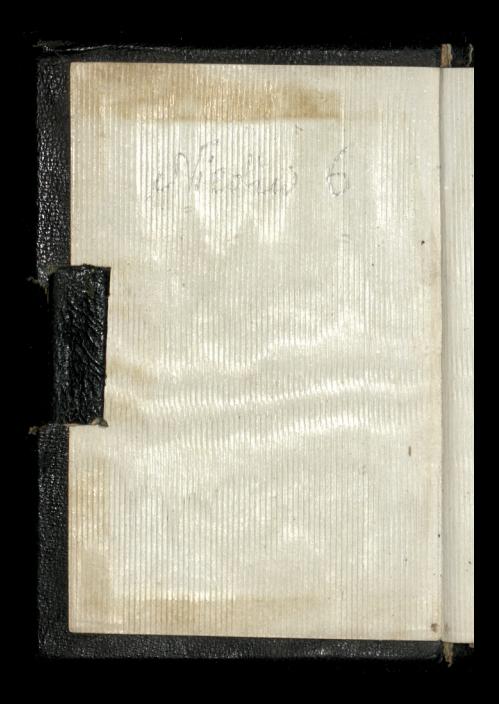

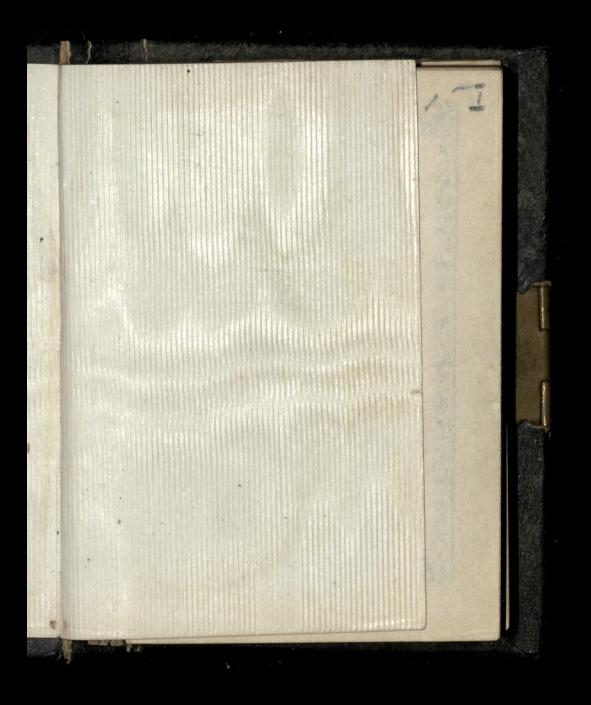

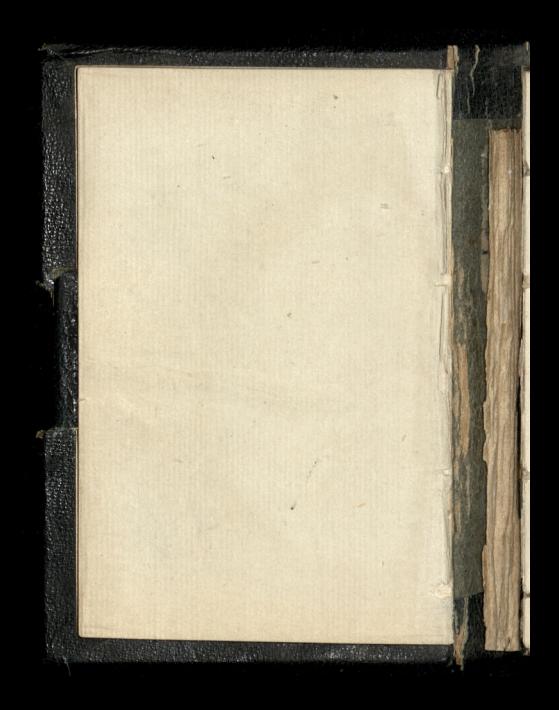

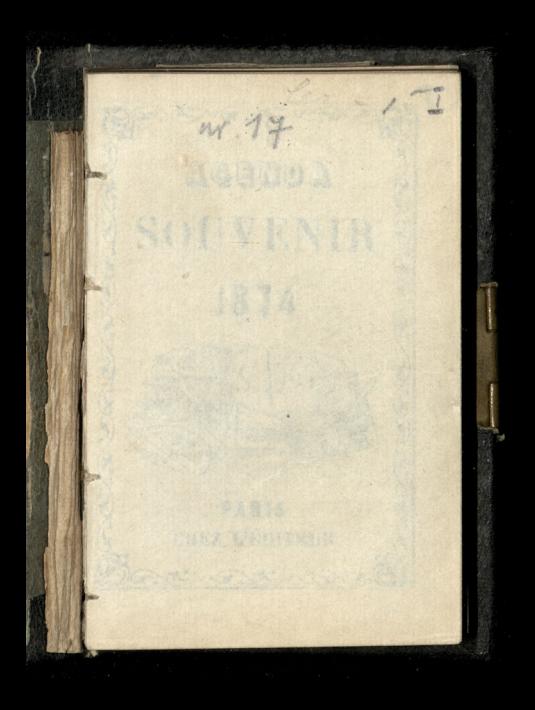

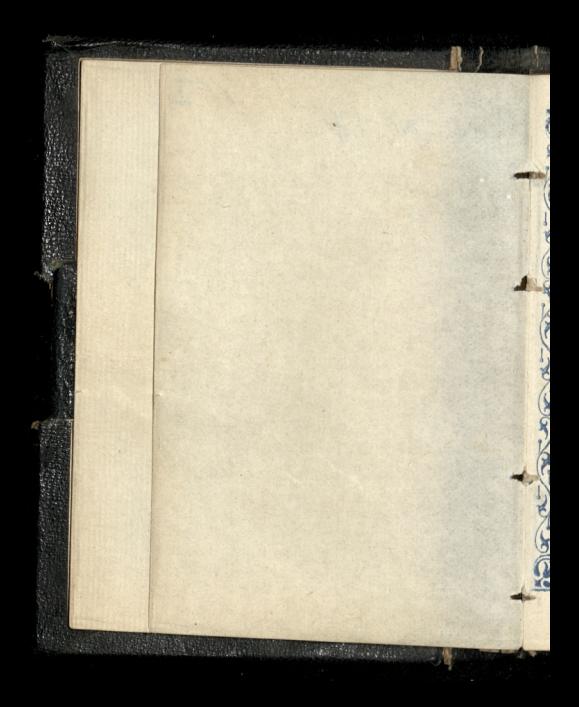

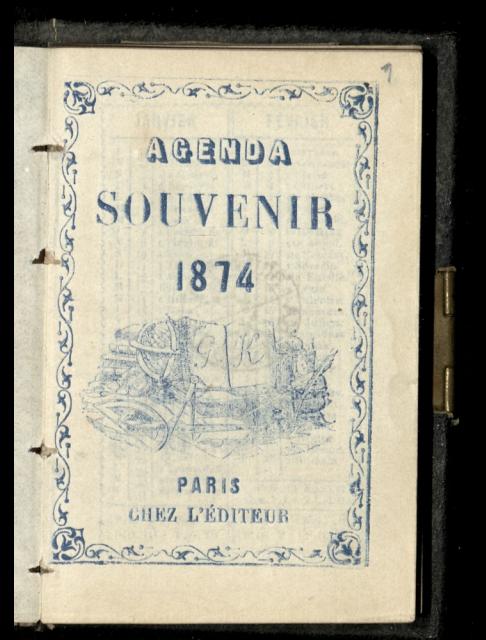

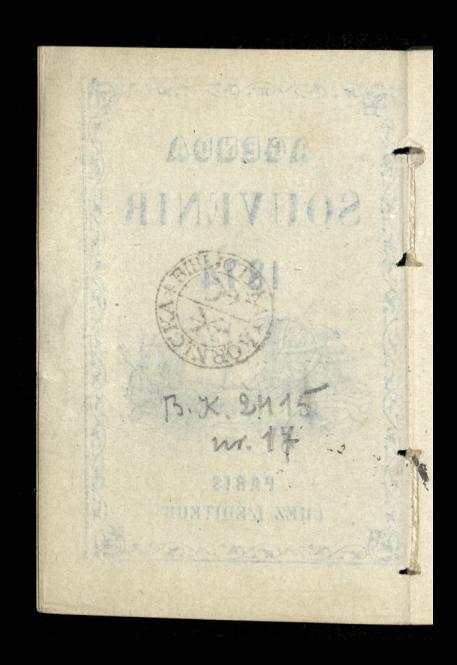

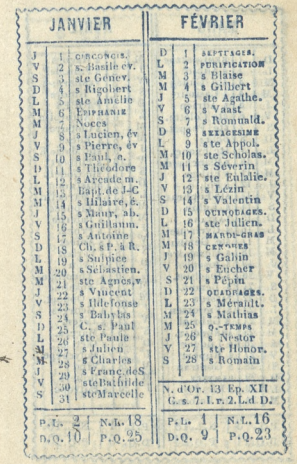

惠

**AVRIL** MARS  $\overline{D}$  $\frac{M}{J}$  $\overline{1}$ s Hugues **REMINISCERE** ĭ  $\frac{1}{2}$ s Fran.deP. s Aubin Ÿ  $\tilde{u}$ ste Cunéa VENDREDI-S S  $\overline{M}$  $\overline{4}$ Ã s Isidore s Casimir  $\ddot{5}$ ĥ  $J$ s Adrien **PAQUES** ĩ.  $\check{\textbf{v}}$  $\tilde{6}$  $\ddot{6}$ ste Colette. s Ambroise  $\frac{6}{7}$ M S ste Pernét. s Clotaire  $\tilde{D}$  $\hat{8}$ OCULI M ŝ s Édèze š ste Franç.  $\check{9}$ T. ste Marie E v  $\tilde{M}$  $10$ sBlanchard  $10$ e Fulbert  $\overline{S}$  $\overline{M}$ s Euloge ste Godeb. Ï  $5Pol, c.$ **OUASIMODO** L  $\tilde{\mathbf{v}}$ Marcelin ste Euphras  $\dot{s}$  $\overline{14}$  $\overline{M}$ Tiburco s Lubin  $\mathbf{s}^{\perp}$ ĥÎ  $\overline{D}$ LANTARE s Palerne  $\overline{L}$ s Cyriaque s Fruct. **M** ٧ s Anicet ste Gertru M  $18$ S s Alexandre s Parfait  $\bar{\mathbf{D}}$  $\mathbf{J}$  $\frac{19}{20}$  $19$ s Léon s Joseph  $\bar{\textbf{v}}$ s Joachim. 20 Théotime  $\mathbf{S}$  $\overline{21}$ s Benoit. hf  $21$ S s Anselme M  $22$ PASSION ste Opport. L  $\frac{23}{24}$ s Victorien Ĵ 23 s Georges  $\overline{\mathbf{v}}$ s Léger.  $\overline{M}$ s Gabriel  $\overline{s}$ M ANNONCIAT. s Marc.a. D s Clet, p.  $\frac{26}{27}$ s Ludger  $\tilde{V}$ s Rupert s Polycarpe  $\overline{s}$ 28  $\overline{M}$ 28 s Gontran s Vital ÑÎ  $\frac{29}{29}$  $\ddot{\mathbf{D}}$  $29$ **BAMEATIN**  $\tilde{s}$ Robert T.  $30$ s Ricul J 30 s Eutrope  $31$ ste Balbine M  $N, L, 16$ N.L.18 P.L.  $P_{*}L_{*}$  $D.Q.11$  $P.0.24$ P.O.23 ī  $D.0.$ annonconnan

 $\sim$ 

JUIN MAI s Pamphile s Jacq. s Ph Ľ ste Emilie.  $\overline{\mathbf{M}}$  $\overline{2}$ s Athanase ste Clotilde  $\ddot{M}$ Inv. ste Cr. ĥ FETE-DIEU. Ĵ ste Moniq. Ä L s Boniface v  $\ddot{v}$ Conv. s Aug. ŝ ă ä Claude<sup>®</sup>  $\ddot{M}$ s Jean  $\tilde{\mathbf{D}}$  $\frac{1}{2}$ Lié è J<br>V s Stanislas **Medard** L  $\dot{\mathbf{S}}$ s Désiré ste Pélagie Tr. S. N. M  $\overline{9}$  $\overline{\mathbf{s}}$ s Landri  $\overline{M}$  $\overline{10}$ s Gordien ñ  $\tilde{10}$ Oc. F.-Dieu L ī1 **ROGATIONS** ٦ ste Olympe s Panera  $M$  $12$ s Ant. de P. Š 13 s Servais M  $\bar{D}$  $\overline{14}$ s Rufin G **ASCENS.**  $14$ ĩ s Modeste ř c Isidore.  $15$ s Fargeau. ٨t s Honoré S  $\dddot{M}$ s Avit  $\overline{D}$ Oct. Ascens. J ste Marine 18 L 18 s Venan  $\overline{\mathbf{v}}$ 19 s Gery, sP.  $\overline{\mathbf{M}}$ s Yves 19  $\dot{\mathbf{s}}$ s Bernardin 20 s Silvere W.  $20$  $\tilde{D}$ s Leufroi Ĵ  $\overline{21}$ s Hospice. Ľ  $\overline{2}\overline{2}$ s Paulin Ÿ ste Julie  $2\overline{2}$ M s Andry. s. VIGILE-JEUN  $23<sup>1</sup>$ M  $24$ Nat. s J.-B. D PENTEC.  $24$ J  $25$ s Prosper s Urbain L  $25$ Ÿ s Babolein  $26$ M  $26$ s Quadra s  $\frac{1}{27}$ ste Adèle  $0.7$  FMPS M J  $27.1$ s Germain 'n 28 s Léon Is  $28$ r. 29 sPierre sP. s Maximin ٦  $29 -$ ÷ Com. s Paul M 30 s Félix S 30 1  $31 +$ TRINITÉ D P.L.1 D.Q.9 N.L.15 D.Q. 7 | P.Q.21<br>P.Q.23 | P.L.31 | N.L.14 | P.L.29 annannannannan  $AAA$ 

 $10<sup>1</sup>$ 

AOUT JUILLET  $\overline{\mathbf{M}}$ Ÿ ste Eléon. ġ ste Sophie  $\frac{1}{2}$  $\frac{2}{3}$  $\tilde{D}$ Visit. N.-D.  $\overline{2}$ s Etienne, p ī. s Thierry  $\mathbb{R}$ Inv. s Etien  $\ddot{s}$ ñ T. s Martin  $\overline{\mathbf{M}}$ s Dominiqu  $\breve{\mathbf{D}}$  $\overline{5}$ ste Zoé, m  $\overline{M}$ s Yon ĩ.  $\ddot{6}$ s Tranquill ï  $\tilde{B}$ Trans. J.-C  $\overline{M}$ ž Ň ste Aubierg h ì Gaëtan M  $\overline{8}$ s Procope  $\ddot{s}$ 8 s Justin **DOMORO BOOD DOMORO** J<br>V  $\overline{9}$ s Cycille  $\overline{D}$  $\mathfrak{g}$ s Amour 10 ste Félicité D 10 s Laurent  $\ddot{s}$ Ħ T. s Benoit M  $+1$ ste Suzann. Ď  $12$ s Gualbert  $\overline{M}$ ste Claire ĩ  $13$ s Eugène J s llippolyte  $\tilde{\mathbf{M}}$  $\frac{17}{14}$ v  $14$ **s** Bonavent VIGILE-JELN  $\ddot{M}$  $15$ s Henri, em. S  $16$ **ASSOMPTION** J<br>V  $16$ s Eustate D 46 s Roch  $17$ I.  $17$ s Alexis s Mammés  $\ddot{s}$ 18  $\mathbf{M}$  $18$ s Thom.d'A ste Helene  $\tilde{D}$  $19$ s Vinc. de P M 49 s Louis, ev.  $\overline{\iota}$ .  $20$ ste Marguer  $\mathbf{J}$  $20$ s Bernard.a M  $21$ s Victor, m. v öì  $\sqrt{21}$ s Privat, ev M  $22$ ś ste Madel.  $2\sqrt{2}$ s Sympho. Ĵ  $23$ s Apolinair. Đ 23 s Sidome v  $24$ JOURS CAN L 24 s Barthele  $\dot{s}$  $25$ s Jacq. le M. M  $25$ s Louis, roi Ď  $26$ **T.** s Marcel M ł 26 FIN J. CANIO L  $27$ s Pantaléon J  $27$ s Césaire, é.  $\overline{M}$  $28$ Ÿ ste Anne 28 s Augustin M 29 ste Marthe Š 29 s Méderic Ï  $30$ s Abdon D 30 s Fiacre  $\mathbf{\bar{v}}$ 31 s Germ. l'A L  $3<sub>k</sub>$ s Ovide  $P. Q. 21$ P.Q.20  $D, Q, 6$  $D<sub>2</sub>O<sub>2</sub>$ P.L.29 N.L.13  $N.1$ p,

SEPTEMBRE OCTOBRE Le le Teiny di ЪT  $-1$ r Leu, s Gi 'n  $\overline{12}$ V 2 8s Anges G e Lazard  $X$  $\mathbb{R}$ S 3 8 Cyprien. s Grégoire Ÿ  $\rightarrow$ ste Rosalie.  $\overline{D}$ 4 s Fran.-d'A S 5 s Bertin, a. T. 5 ste Aure, v.  $\Omega$ 6 s Onésiplio. M | 6 | s Bruno  $17$ s Cloud, p. M 7 s Serge 斫 8 Nativ, N.-D J | 8 | ste Brigitte W.  $\left| \circ \right|$  $N$  9 s Denis,  $\acute{e}$ v. ٠ s Omer, év. J 10 ste Pulché. 10 s Audry V 11 s Hyacinthe  $FV$ 11 s Gomer S | 12 | s Raphaël L 12 s Vilfrid D 13 | g Maurille M 13 s Edouard 1 14 Eralt, ste G. M 14 | s Calixte, p. M 15 s Nicomede J 15 ste Thérese  $M$ <sup>16</sup> $o$ -rewps V 16 s Gal. ev. as I is Lambert S 17 s Florentin V 18 s Jean D 18 | s Luc, ev S 19 s Janvier L 19 | s Savinien 4-20 | s Eustache, M 20 s Capraiz J. J. | 21 | s Mathien. At 24 die Ursule Maurice J 22 s Nepotian M | 23 | ste Thecle V 23 s Hilarion J 24 s Germer \$ 24 a Magleire  $V$ 26 & Firmin, é  $\left| \right|$   $\left| 25 \right|$  s Crep, s Ce 3 26 ste Justine L 26 s Evariste  $1:1:27$   $\sigma$  Gam.  $\circ$  D  $1-34$  | 27  $\frac{1}{2}$   $\epsilon$  Frumenc. 1 1 28 | c Céran, év  $3$  | 28 |  $\epsilon$  Simon  $\epsilon$  J. M 29 c Michel,  $\mathbf{F}$ 29 le Faron, év M | 30 | c Fertime V 130 le Larcain. VIELE-JEUR **P.O.18** . D.Q. 84 **FIQ.18** D.Q. 2  $E.501$ HIL. 【印版本月本部 审算日

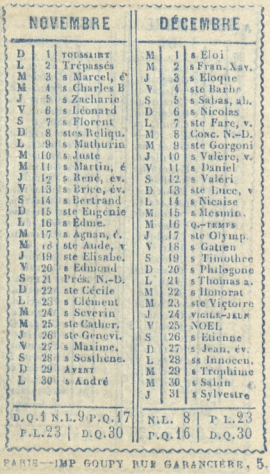

**No.** 

### stanle w sienly import PREMIER

Janyser A secon, Chresbestonio. is from forevolence de

# TRIDESTRE

1874

as a by the bearing **ATSSNEDAT** BEER AND STR All Change 10 14 15 15 15 16 16 野愛

1. JEUDI. Circoncision.

Od pani generatowej dostalem Kaftanik m cieply roynaliziony that myslingych.

 $\overline{3}$ 

### 2 VENDREDI.St Basile, 19991 .1

Od found generations desiration Kaphanik mareply roymaliziony dla mystinger ?

**Janvier** 

 $\frac{1}{2}$ 

# 3. SAMEDI Ste Geneviève. mia

į in de 2

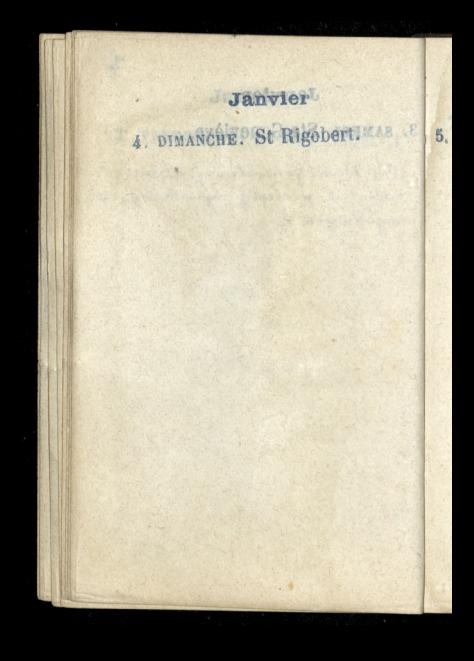

3

# 5. LUNDI. Ste Amélie, JOHAM .8

 $\mathcal{E}$ 

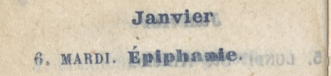

Janvier

# 7. MERCREDI. NOCES. MOUTLE .8

 $3.5$ 

# 8. JEUDI. St Lucien. HOMAN .T

Janvier

40

9. VENDREDI. St. Pierre. Abr. 01

í

10. SAMEDI, St Paul, erm.

111

### 11. DIMANCHE. St Theodore.

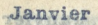

# 12. LUNDI. St Arcade.

**Janvier** 

12

13. MARDIGIB. de JerGionam .AL

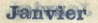

### 14. MERCREDI. St Hilaire. AM . 21

O

#### **Jairvier**

 $13$ 

# 15. JEUDI. St Maur, abbé.

í

# 16 vENDREPL, St Guillaume, 31

Janvier

 $A$ 

# 17. SAMED! St Antoine.

# 18. DIMANCHE. Ch. S. P. & R.

 $15$ 

### 19. LUNDI. St Sulpice.

Janvier

## 20. MARDI. St Sébastien.
Janvier

 $A_{b}$ 

### 21. MERCREDI. Ste Agnès.

22. JEUDI. St Vincent. HANG ALL

# 23. VENDREDI. St Ildefonse

# 24. SAMEDI.S. Babylas. MAY .89

18

# 25. DIMANCHE. C. St. Paul

安全

# 26. LUNDI. Ste Paule on Mile 189

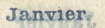

# 27 MARDS St Julien 1003 89

## 28. MERCREDI. St Charlemagne

Janvier

# 29. JEODI. St Fr. de SCONEY 08

**Janvier** 

# 30. VENDREDI. Ste Bathilde.

 $21$ 

31. SAMEDI. Ste Marcelle.

 $\overline{2}$ 

 $\frac{1}{2}$ 

1. DIMANCHE. Septuagésime.

Février

# 2. LUNDI. Purification.

3. MARDI. St Blaise.

Février

# 4. MERCREDI. St Gilbert.

5. JEUDI. Ste Agathe.

Février

# 6. VENDREDI. St Vaast.

y.

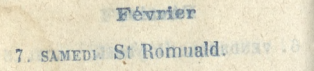

15

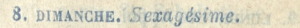

9. LUNDI. Ste Appol.ne ........ 8

Février

10. MARDI. Ste Scholastique.

 $\Gamma_{\rm H}$ 

11. MERCREDI. St Séverin.

 $27$ 

12. JECDI. Ste Eulalie

ю

# 13. V. NDREDI, St Lézin.

Février

nakonsersie nähe. nale su soame du Chatchet n. Aliakmann roarda, Craling. bornie, marina tylo oghistical might thinky.

28

14 SAMEDI, St Valentin.

40

15. DIMANCHE. Quinquages. Na Koncercie natio. nate w Teatric du Chatelet, n alexandrem chodxka .\_ Grali wy. bornie: moina byto schwytac mysl atworey.

Levelca, su vili Horro a alsoundrem Chadaka... Proticonnoc, podbili sobie service a room; White Crains a zona biata, wede prey. Hoppa 2. Caas Ent slot ny. nuite à comm speeli na

very your le

22

#### 16. LUNDI. Se Juliennes nan Roma en cas middlecknigm

17. MARDI. Mardi-Gras. na koncercie publicznym Lebouca, w vali Herra, x alexandrem Chadaka. Publicanose podbili sobie White & zona: White Gramy a zona biata, weale przy. stojna. Czas był slotny. White a zona grali na skrzypcach.

Février

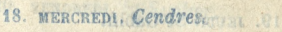

m Ł ie  $\frac{1}{2}$ n.

Commonwealth and Cherrich 13 all complete poucher of gotin White a complete what Exam he a ma bright, what you weite cong gradi na

19. JEUDI. St Gabin.

Contention P

 $31$ 

# 20. VENDREDI. St Eucher.

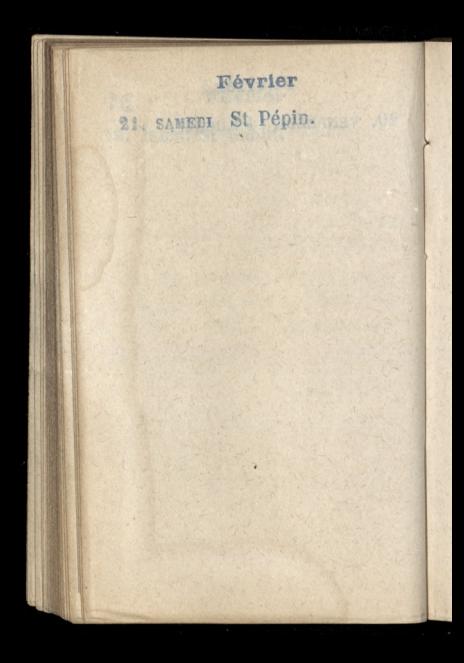

 $32^{1}$ 

## 22. DIMANCHE. Quadragesime

23. LUNDI. St Mérault

32

#### 24. MARDI. St Mathias.

25. MERCREDI. Q .- Temps.
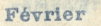

## 26. JEUDI. St Nestor.

#### Février

## 27. VENDREDI. St Honorine.

#### Février

35

## 28. SAMEDI. St Romain

1. DIMANCHE. Reminiscere.

Mars

## 2. LUNDI. St Simplice.

Mars

## 3. MARDI. Ste Cunégonde.

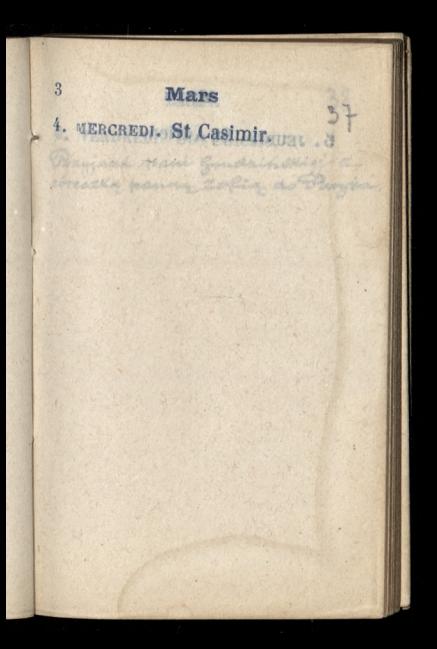

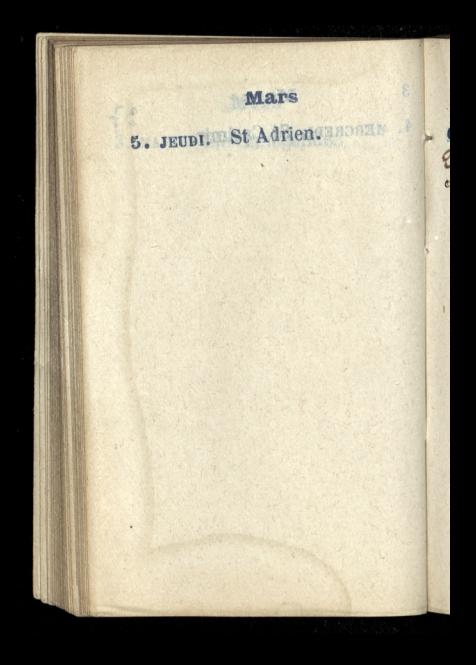

**Mars** 

6. VENDREDI. Ste Colette. Przyjazd pani Grudzińskiej z

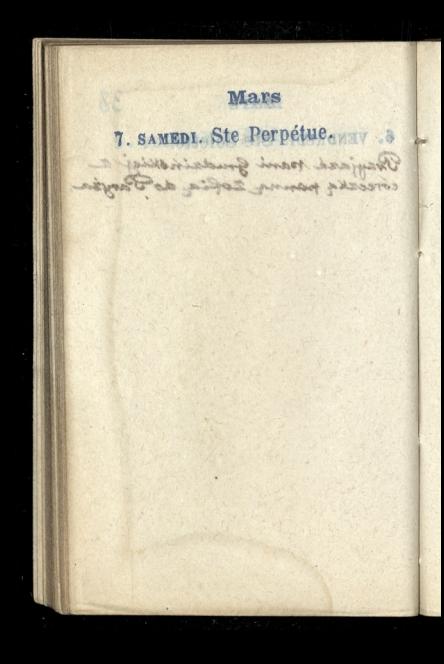

Mars

8. PINANCHE, Oculi. 8 Hanon .e

į. 2 o.

# 9. LUNDI. Ste Françoise

40

# 10. MARDI. St Blanchard.

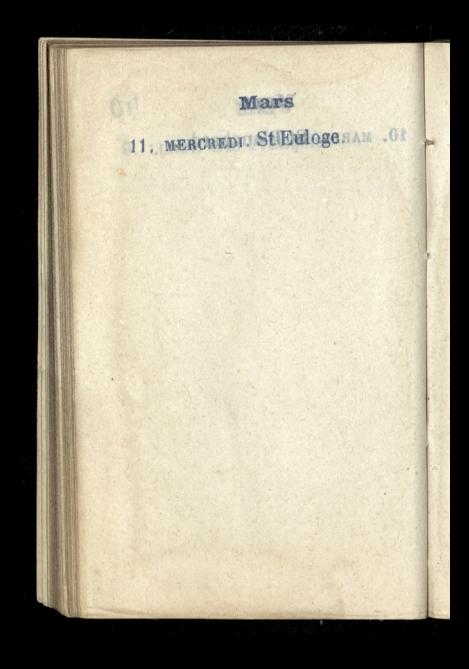

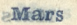

# 12. JEODI. St Pol, er. JARY ...

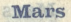

# 13. VENDREDI. Ste Euphrasie.

42

## 14. SAMEDI, St Lubin-Huig of

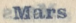

15. DIMANCHE. Lœtare.

**Mars** 

# 16. Lokbr. St Cyrraque. 11

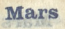

 $\blacksquare$ 

## 14. MARDI. Ste Gertrude.

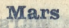

 $\iota_{\iota}$ 

#### 18. MERCREDI. St Alexandre.

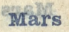

## 19. JEUDI. St Joseph. Ann 81

Mars

## 20. VENDREDI, St Joachim. IS

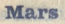

#### 21. SAMEDI.St Benoit. AV 02

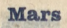

# 22. DIMANCHE, Passion.

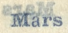

## 23. LUNDT. St Victorien."16

Mars

## 24. MARDI. St Gabriel.

Mars

## 25. MERCREDI. Ammonciat.

一

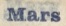

## 26. JEUDI. St Ludger. UND V. IS

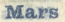

# 27. VENDREDI. SI Rupertra . 89

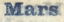

de parrolle malar

#### 28 SAMEDI St Gontran. LUNDI.

4: 15. Dais policione pianos

Lo Lamberto no Bartanolle, mil

Hamisin wegisting & minimum faithment in mountain of the committee obtany ed, no pamistre tei raccon BOR ant: Grass comoni clementary appleko alessander Jamisseller namma Leoxadia Virginsen, Topoli chorell anticolinging Kinda Nellowicki Navey the minute one designation what grant a door. Winn 2004 Stypeigan Formal maybadowenia bede Kasabrinta do 30 m Hiller 4900 are Commercial missenzenie nich nu etwacznica ala to bardon dessure.

# 29. DIMANCHE. Rameaux

50

30. LUNDI. St Rieu! Zalożenie nowej oskoly polskiej na Barignolle, mue Lamande No. 15. Dis polozono pierwszy Kamien węgielny i zawarto w nim piómo a naswiskami 19 observed, na pamietky tej rzeczy Byli xar: Galzzowski Jeweryn chodelo alexander, Januszkiewicz panna Leokadia Aryjenska, Kossi: Towoki, Okoroki, arthur Sienkiewig xiate getowicki Kory Kamien po. swifit. - Nabyto grunt 2 dom. Kiem za 48 bysięcy Frankow; nowe przydudowania będą Kosztowaly do 30th Killa Hyding franking Po. microssenic nity na Houczniow ale to bardso decemple.

**Mars** 

31. MARDI. St Balbine. 08 zatożenie mowej szkoly polskiej na Barignolla, me Lamande No. 15. Daid polozono pieriosy Kamien wegislav i savanno w nim piómo a nacionami vi obecayed, na pamieth, to, recelly Aya ani galzowski Jawanyu abodello alcacander Jamissellowicz panna mediadia Aryfeaska Kossi. Towari, okoraki, arthur diampianic) alada gettemicki mory hamien por sisinet. - Natype great 2 dom. Kien sauf Brysing Frankou nove megludowania bida kosebowaty do 30th Killer tydicay Avantino Po misseemic milly no overceaning ale to bandso securita.

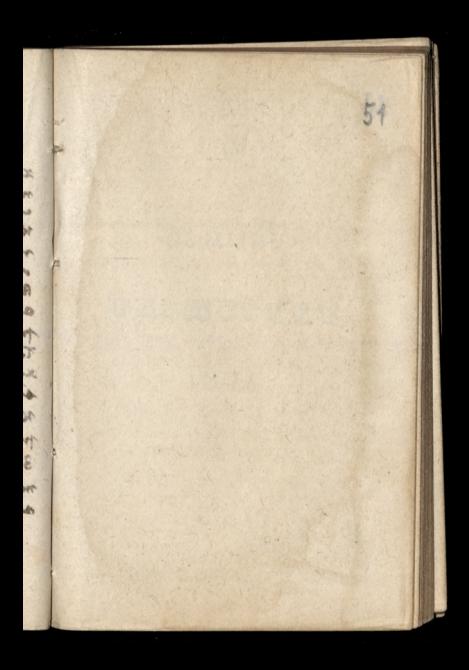

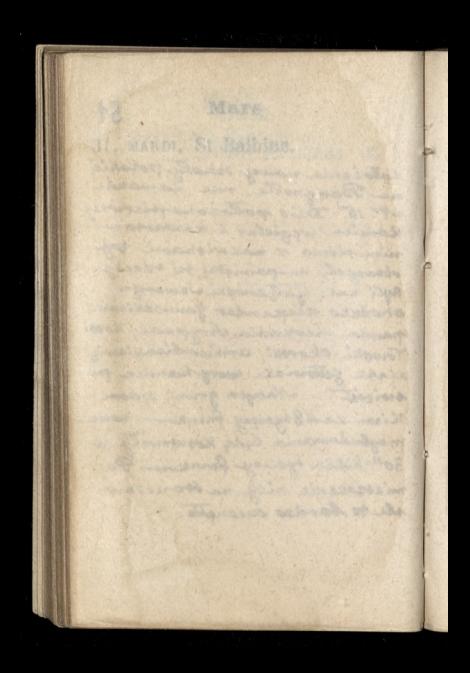
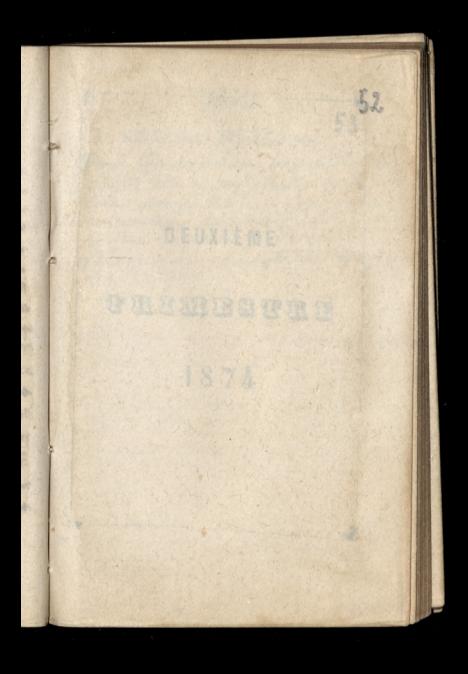

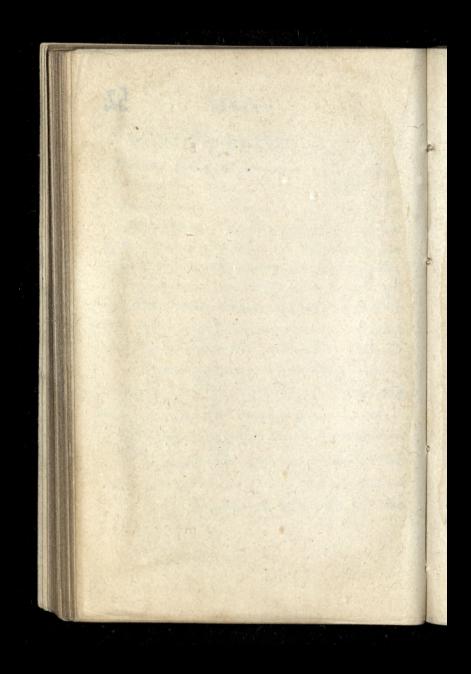

## DEUXIÈME

with the mason ALONG CLASS 53

S Haf

# **TRIMISTRI**

# 1874

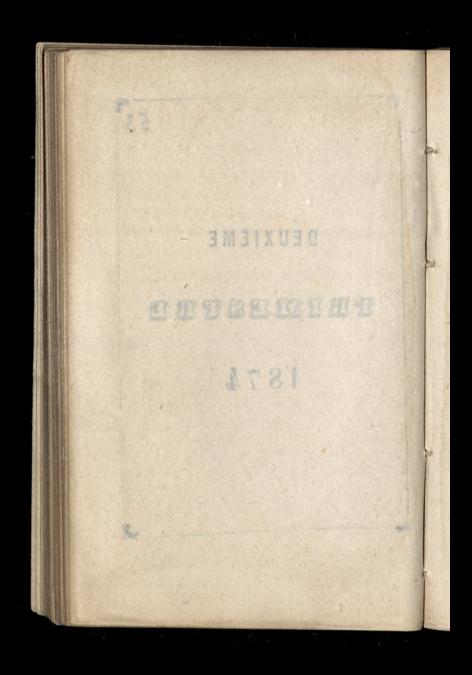

Avril  $54$ 1. MERCREDI. St Hugues. Pani Grudzinska odjechala do angli dla zarravienia tam córki sraojej zofii u zakonnic na nauke. Odivorit jich as na miejose p. Witold Zamogoki. (Purgicolata zao Eglado Burgía

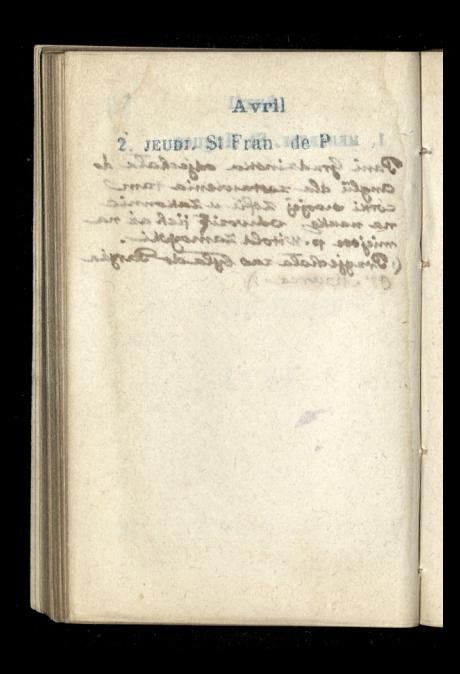

55

# 3. VENDREDI Fendred. Saint

PS AS A

 $\mathcal{S}$ 

An and the background of the control herita kumi kan praisie

# 4. SAMEDI. St. Isidore.

Avril

# 5. DIMANCHE. PAQUES.

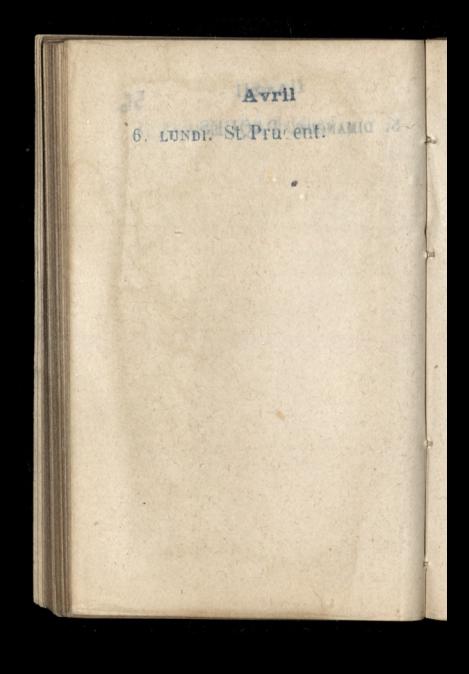

Avril

# 7. JARDI, S. Clotaire.

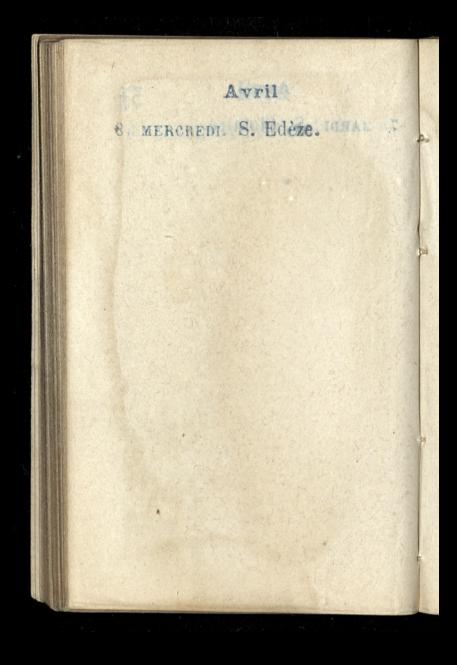

Avril

### 9. JEUDI. Ste Marie E. Com

ř

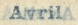

### 10. VENDREDI. St Fulberlapht C.

3

# 711. SAMEDI. Ste Godeberte.

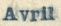

# (2. DIMANCHE. Quasimodo

Awrila

#### 64 13. LUNDI. St Marcelimonan

### 11. MARDEL St Tiburce. 2018

 $64$ 

# 15. MERCREDI. St Paterne.

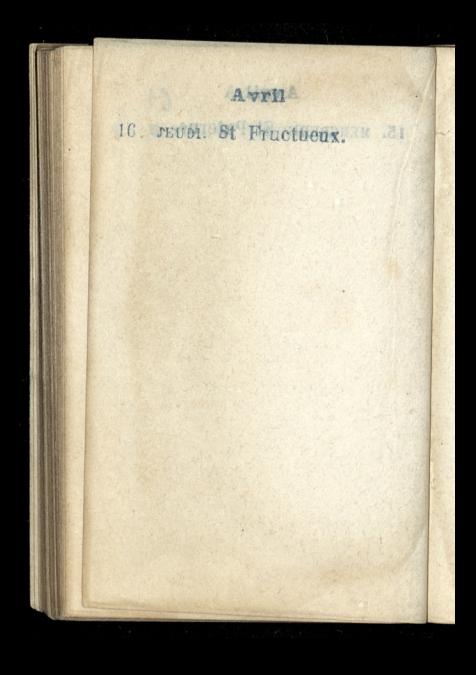

 $62$ 

# 17. VENDREDI. St Anicet. 12 21

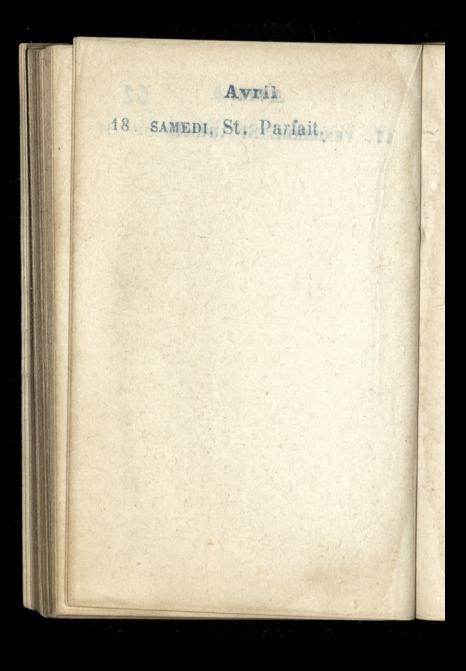

63

# 19 DIMANCHE, St. Léon.

# 20. LUNDI. St Théotime

#### Avrtla

64

# 21. MARDI. St. Anselme. IN SE

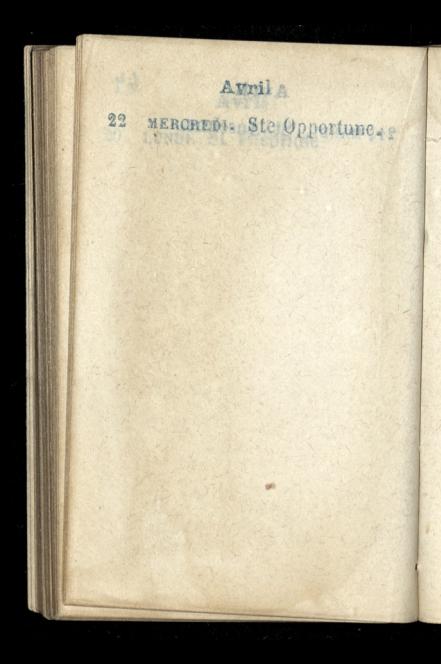

 $65$ 

# 23 JEUNI. St. Georges.

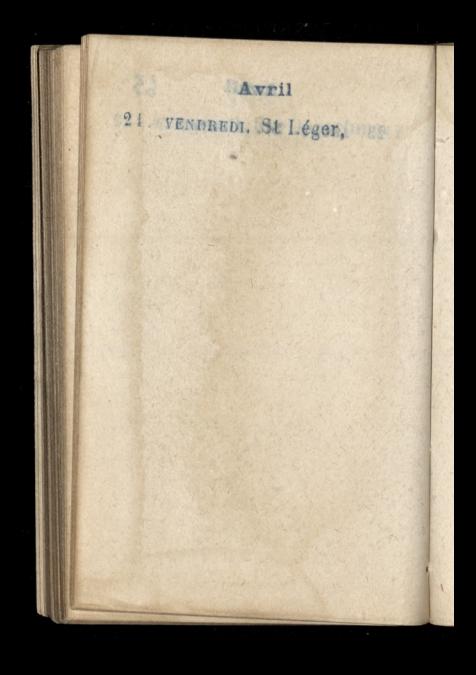

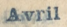

# 25. SAMEDI. St Marc, a.

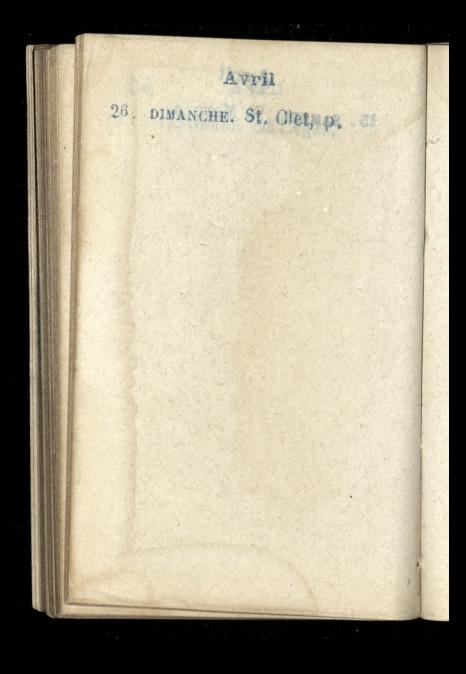

# 27 LUNDI. St Polycarpe.

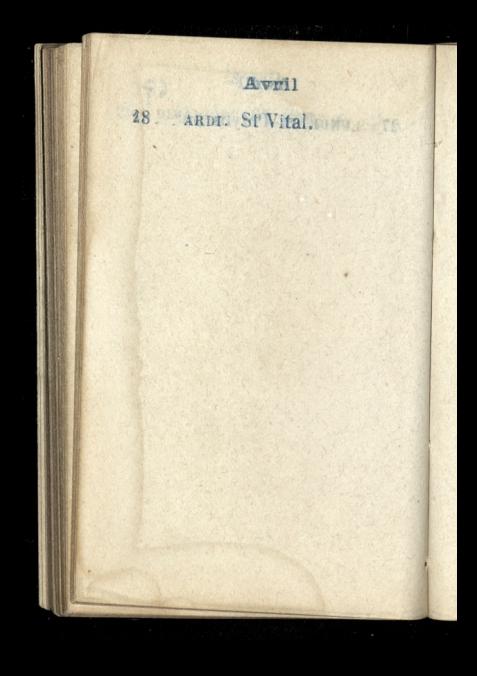

 $68$ 

# 29. MERGREDI. St Robert.

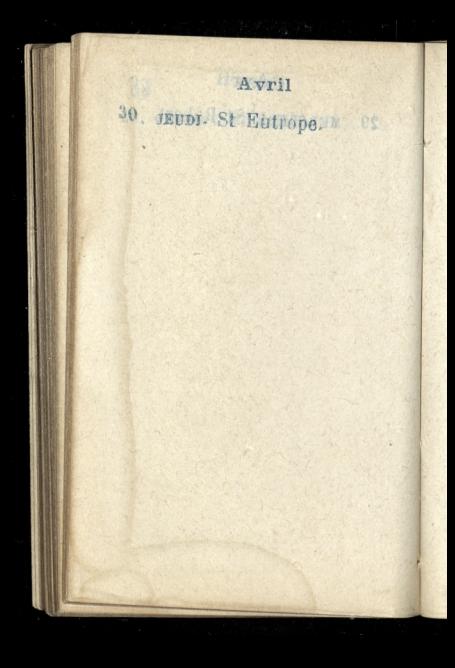

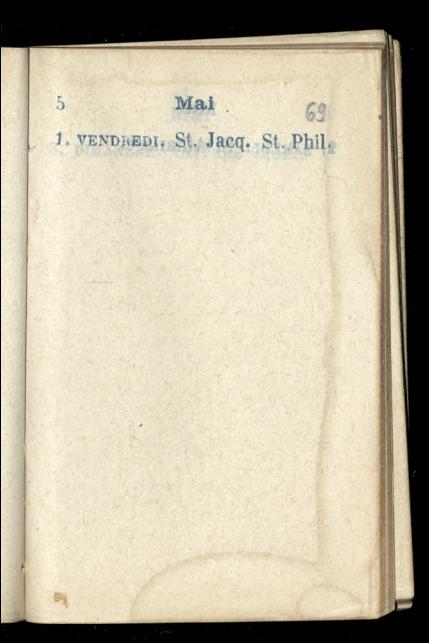

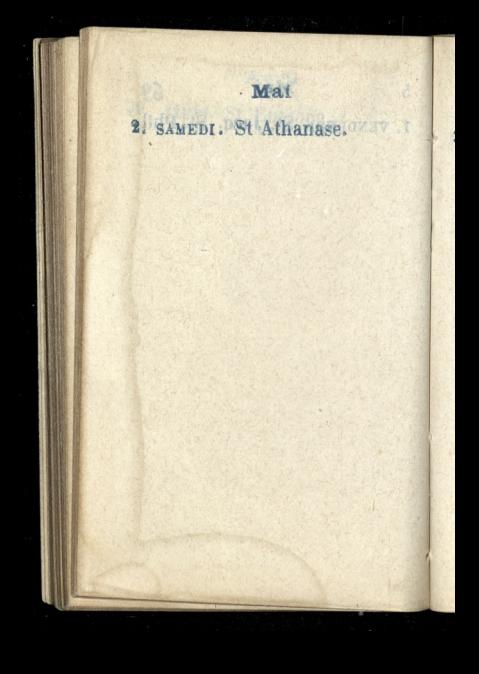
Mai

### 3. DIMANCHE. Inv. Ste Croix.

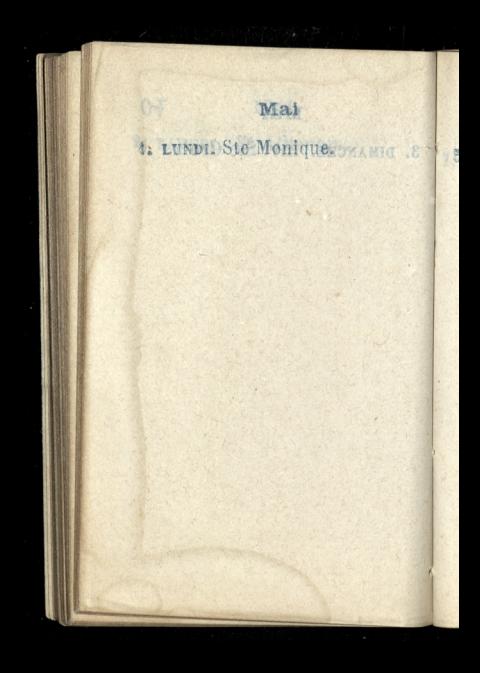

Mai

 $\partial$ 

# 5. MARDI. Conv. S. August.

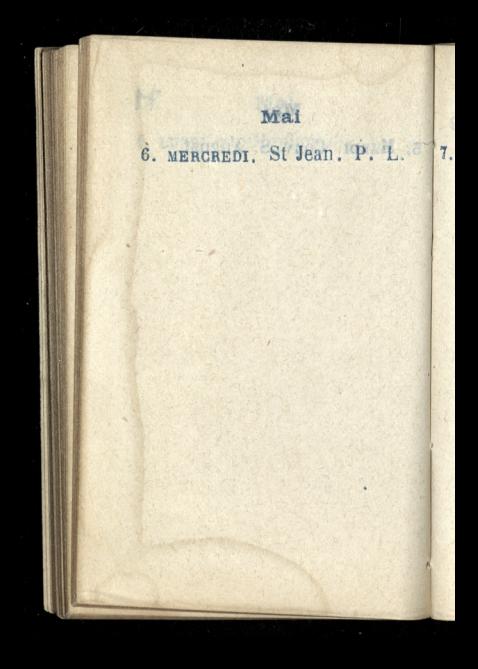

## Mai

 $42.$ 

7. JEUDI. St Stanislas

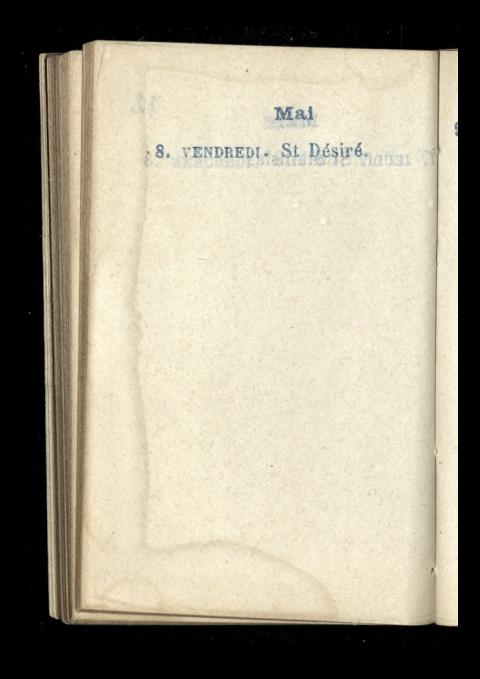

Mai

### 9. SAMEDI. Tr. St Nicaiser

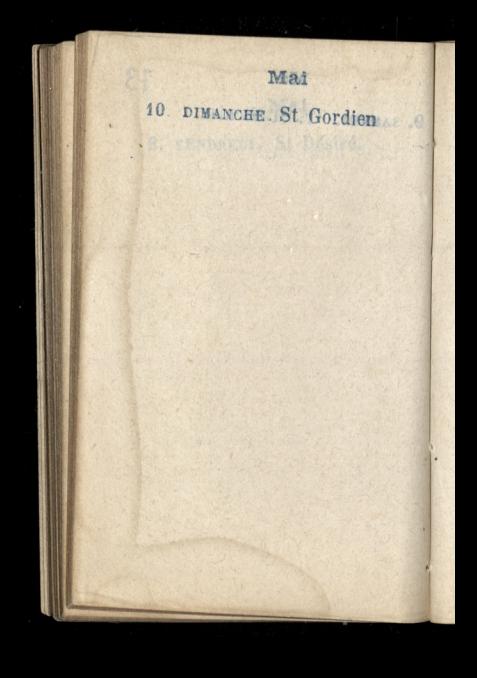

Mal

## 11. LUNDI. Rogations.

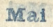

### 12. MARDI. St Pancrace.

 $\mathbb{R}$ 

Mal

# 13. MERCEDI. St Servais.

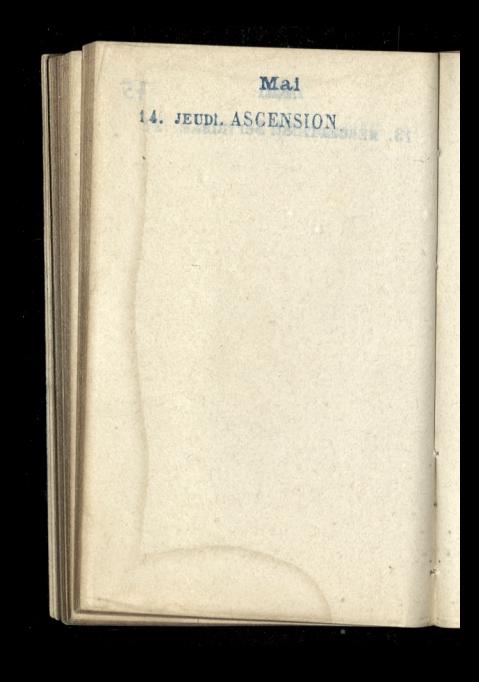

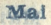

### 15. VENDREDI, St Isidore.

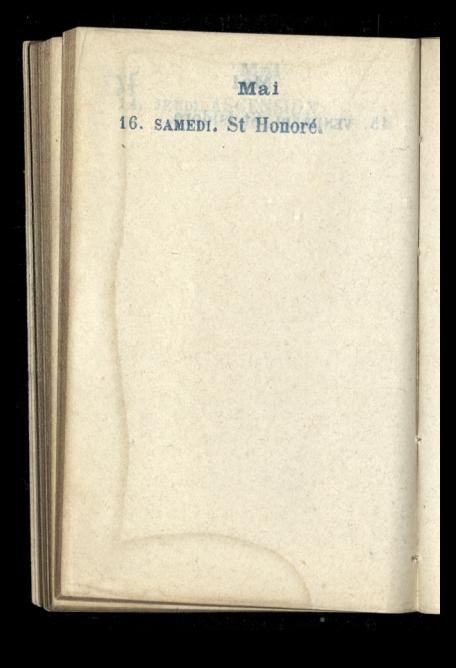

#### Mal

17. DIMANCHE, Oct. Ascens. HI Lgon Witstda Lamoyokiego. o drugicj z potudnia.

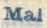

18. LUNDL St Venance. NIO .T. Zgon Witolda Zamoyokiego, o drugiej z południa.

Mai

19. MARDI. St Yves naboranomo izalobne po Witokach amoughtim ankob a cla Un Arrival en l'ille, civile corka was the spot of the same alors sight process grade no w disputed operation ou colater Petrida Composição desibuido a Parrison is maine with target to the attack the way the andla processoria chala cach gro which the way pour odded more a wie Oliem zastowoće niem. Michand ( Especia the circle of mechang don't rowanie in midlem dable totenom i Arkonsto dia doctomatico Misconnie por overs was Chaddision run on Comartardo 14

#### Mai

20. MERCREDI. St Bernardin. Nabozanoswo zalobne po WitoEdzie Zamoyskim w Kos=<br>eiele St Louis-en-C'ile. Ciało roomle w Kodciele.

#### Mai

# 21. JEUDI. St Hospice.

nabozenstwo ralobne roczne u montmorenty, the to haberchotwo przybyła i pani Daszkiewicz 2 corka Po rabozenstwie cały or trak boxing graf na cmantare: w drodze opotkal się zciałem Witolda Zamoyokiego przybywają cem a Paryza. W bramic emen. tared by już siądz Biskup Perroud dla przyjęcia ciała nad grobom aiadz biskup powiedział morce 2 wielkiem zadowoleniem Stuchanas ( Zejscia się ciała z orszatiem dopil= nouvanie ja mintam sobie trolecone! i dokonato sig doskonale)

Wieczorem był obiad u pańsnom<br>chodzków rue du vaugirand, 73,

Mai

22. VENDREDI. Ste Julie.

fimieniny pani alucan for drowy chod zu wy ktore no finic Helenas. Type owitto, wedle kan indolvera a tras politicas na dzidia przy. pados Obinde Lunier Byly: panie Bourto cann: oficionation reona fautrici Priorch and Vierge .... anade tisking powjedsial monne & wischiem zactoroole mem stuchana, ( Lajdcia sie ciala e orszeniem dorsil rowanie inminion sooie polocone. ( dotomato big dockonale)

> Wiecastron byt obish a parison chodskow me du vangissed, 73

Mal

.48

### 80 23. SAMEDI. Vigile-Jeûne.

 $\circ$ 

ċ  $\hat{n}$ 17 15 ×. W.  $\overline{\mathcal{N}}$ 54 nt. h q **ACCE.** 

5

x

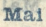

ha Ninte Proctone ), Anti-

of the test to the soll and pattledo na de Deurn Berne Bernes SCAPE CALLED COMPANY CONTROL Popular a ha Microsoft Sim will Salari Barristan Maria Alexandr and the same of the company of the same of the same of the same of the same of the same of the same of the same The contract of the second state and the contract

# 24. DIMANCHE. PENTECOTE. a son is a free to the weak of the second the

### Mai

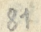

## 25. LUNDI. St Urbain.

Mai

# 26. MARDI. St Quadra.

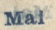

 $R2$ 

# 27. MERCREDI. Quatre-Temps.

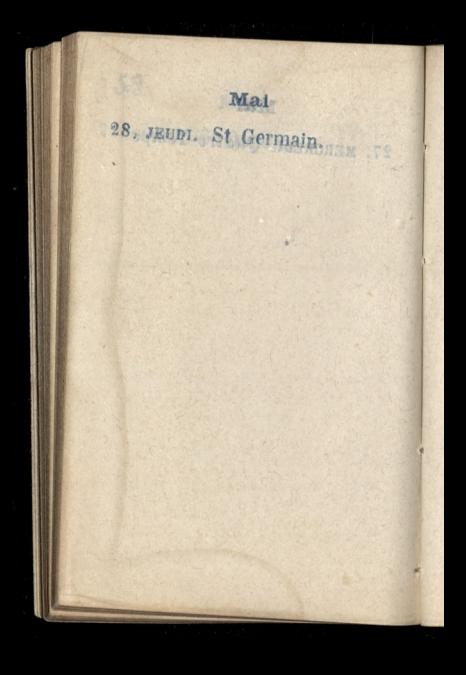

Mai

# 29 VENDREPH. St Maximin.

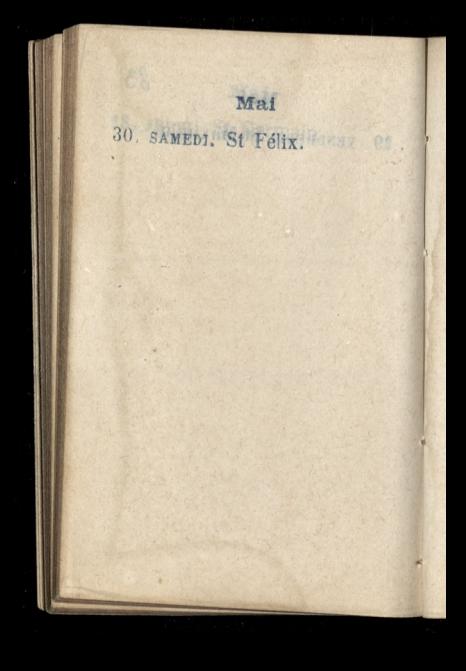

Mai

別

### 31. DIMANCHE. Trinité.

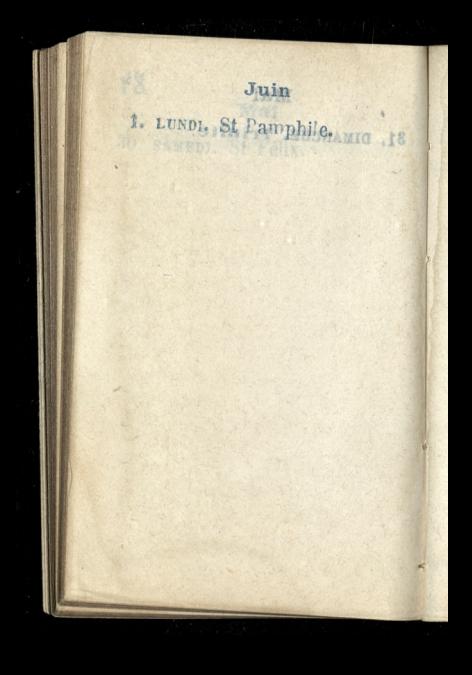

 $85$ Juin  $6\phantom{1}6$ 2. MARDI. Ste Emilie. alleina Caartoryoka experience , somewhat nagle schichare do Pozna des disboscionen, Egg minister, o ktores jas do: nictions telegrafem. W pot goodsing opakowala dig i odjechata z corkz, Helling, i quivarnantha parma d'orforan avoluncia sie vodpolovny.

ä

**Juin** 

3. MERCREDI. Ste Clotilde... Xieina Czartoryska adamowa, zmuszona nagle odjechac do Poznadla stabosci oyna, 249: munta, o ktory jej do: nicsions telegrafem! W pot godziny opakowala sie i odjechała z corką Helena, i guwernantka panna Hofman trodzącą Sie z Wodpolowny.)

### Juin

 $86$ 

## JEUDI. Fête-Dieu. 1907.

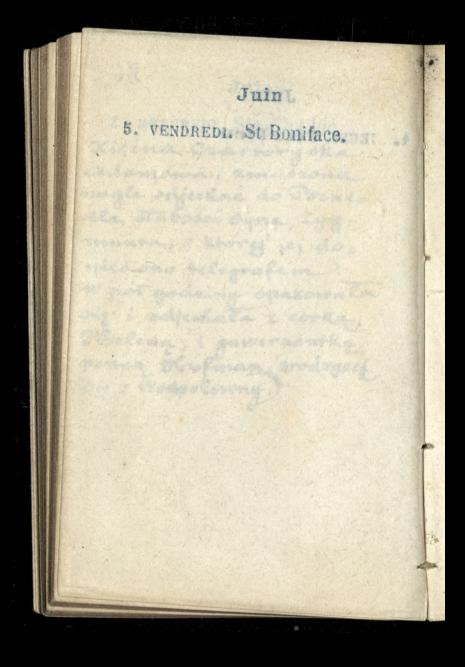

### Juin

 $87$ 

## 6. SAMEDI. St Claude.

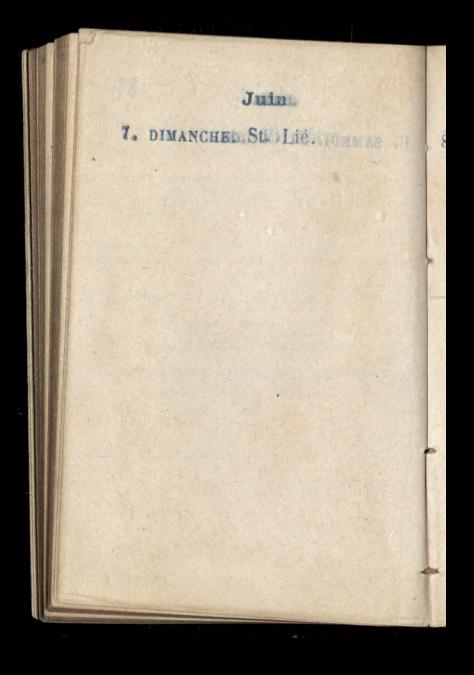
### Juin.

88

Na anszy zalobnej vzniicas odegrancy is testing del'Opera Comique. Stuchama = weather

inage i wielkiem zadowoleniem.

9. MARDI. Ste Pélagie. . Na anszy załobnej verdiego odegrancy w teatre del'Opera Comique. Stuchana 2 wielka uwaga i wielkiemzadowoleniem.

89

# 10. MERCREDI. St Landri.

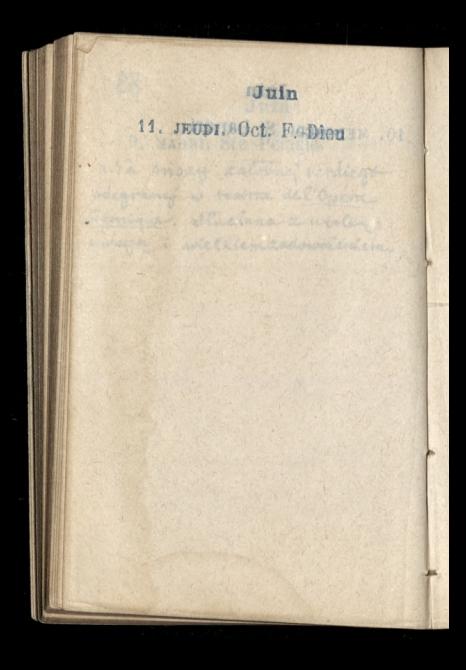

90

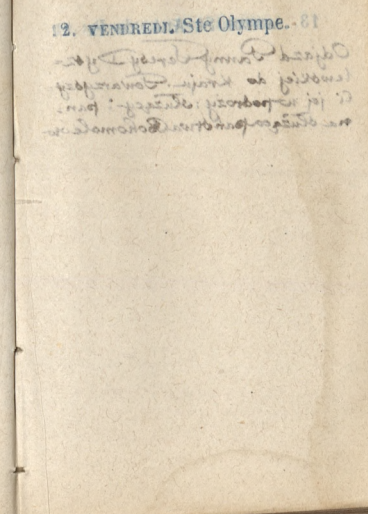

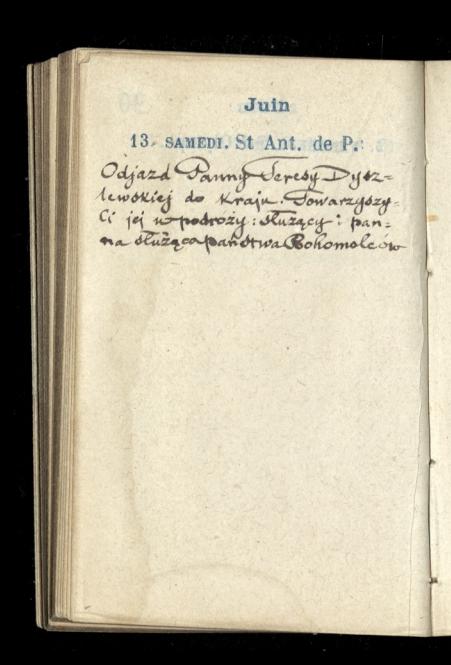

91

# 14. DIMANCHE. SI Rusin. . 31

# Juin 15. LUNDI. St Modeste. Oc. at 2 Company to a by Joy the tinosales de Rincha Comaragage We al-propose collarge than

### oouin

92

# 16. MARDI. St Fargeau.

Juin 17. MERCREDI. St Avit.

93

### 18. JEUDI. Ste Marine.

Togresos Arana-Cluge na comentances de Tiry? (uman 1799 no kwadrans przed 290. rem balwiers agolit mu brode siaderial is trecite i adamates sie ze wysdrowisje.)

#### Mätzin

19. VENDREDIN'S Gery S. Pr. Pogrzeb Lazara-Auge na comentarza d'Ivry? (umare 178: na Kwadrans przed 2go= nem, balwierz agolit mu brody. siedział w krześle i zdawało sie ze wyzdrowieje.)

Juin

20 SAMEDI. St Silvère.

 $\overline{\phantom{a}}$  $\ddot{\cdot}$ 

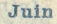

# 21. DIMANCHE. S. Leufroi. Come Lasage Muge na

amenting and they filmous when he keepshall prick zoo-

95

# 22. LUNDI. St Paulin.

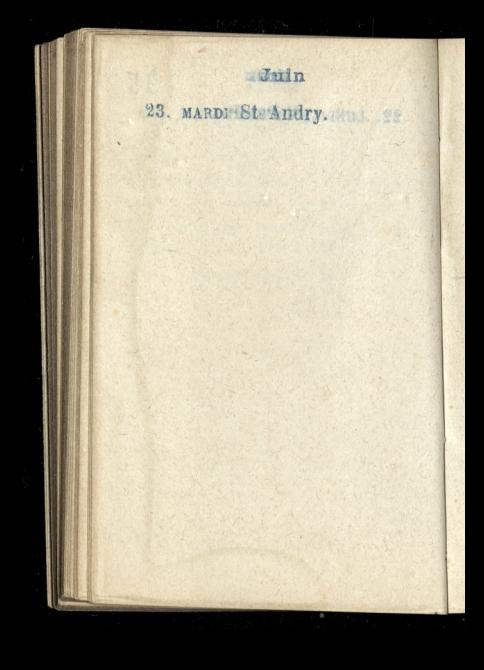

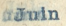

# 24. MERCREDIT Nat. s LAB.

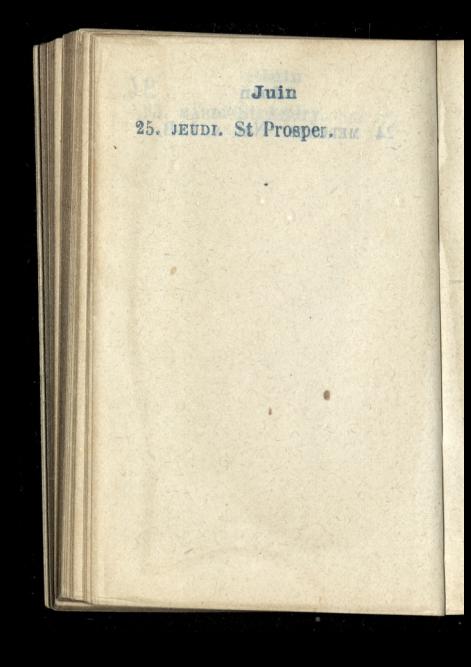

1

# 26. VENDREDI. St Babolein.

### **Juint**

# 27. SAMEDIA Ste Adèles MAY

Juint

# 28. DIMANCHE: StiLeon. II.

# 29. LUNDI. St Pierre s. Paul.

99

# 30. MARDI. Com. s. Paul.

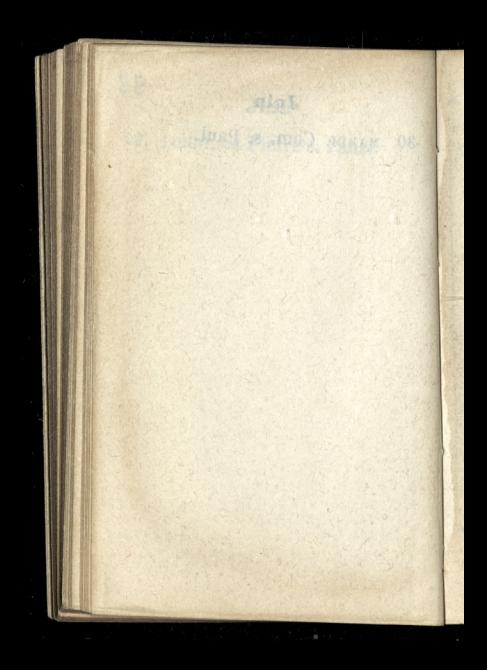

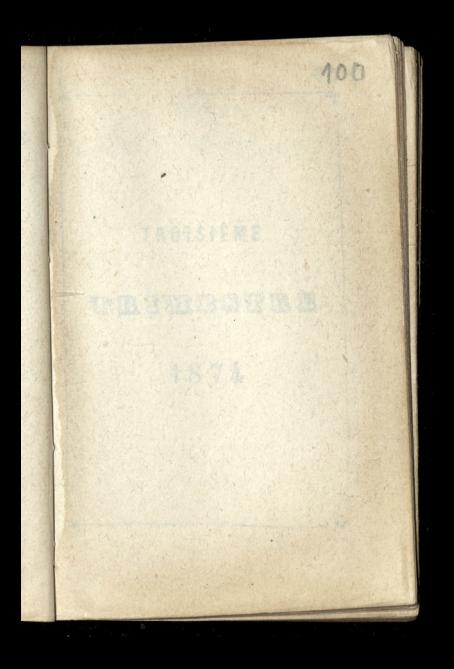

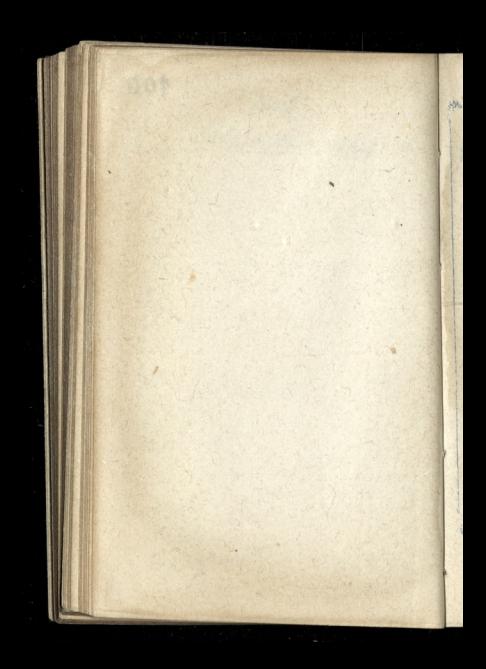

# TROISIÈME TRIMBSTRE

崎

1874

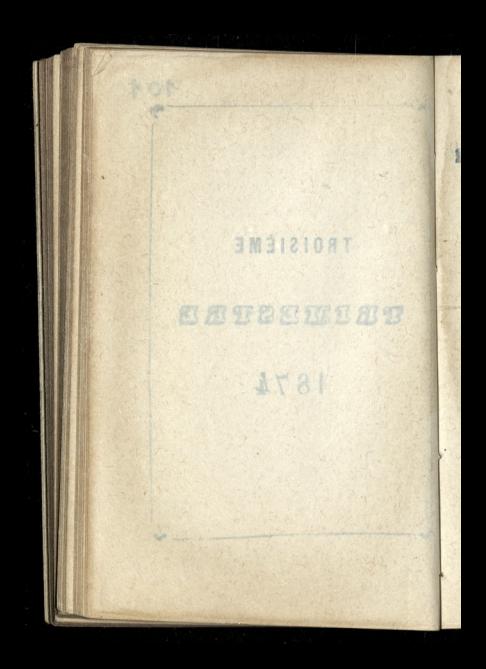

### Joillet

 $102$ 

### 1. WERCREDI. Ste Eléonore.

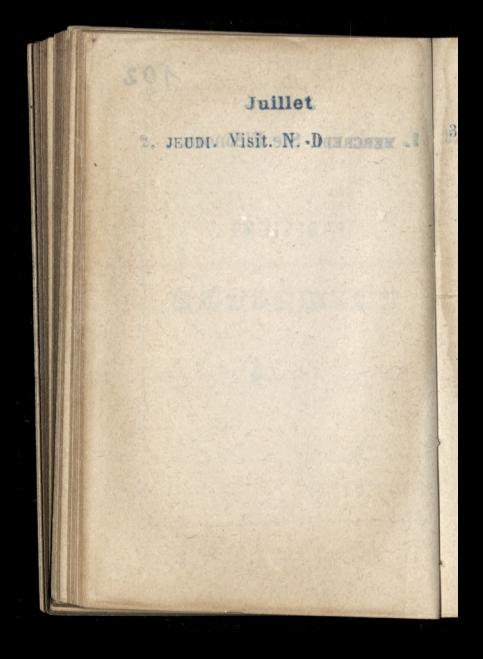

Juillet

### 3. VENDREDI. S. Thierry

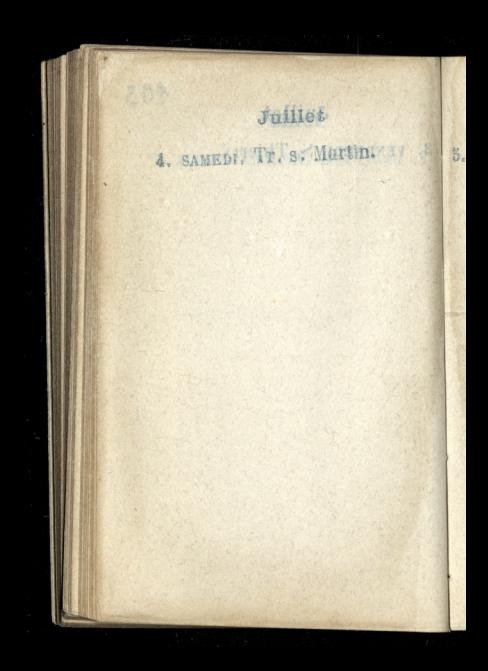

Juillet

# 5. DIMANGER. Ste Zoe, m. J.I.

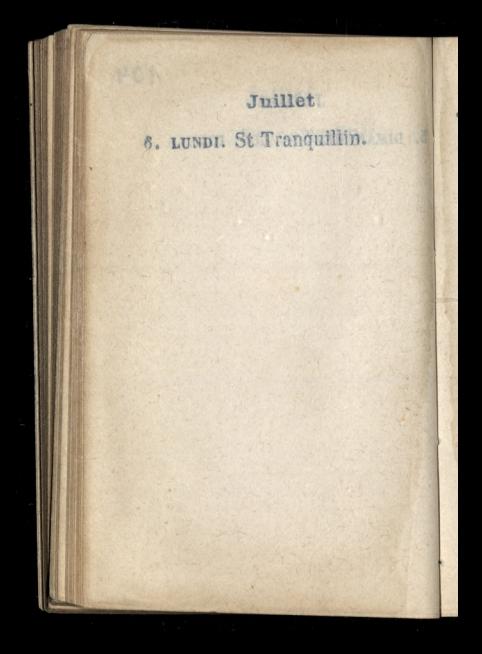

### Juillet

105

# 7. MARDI. Ste Aubierge.

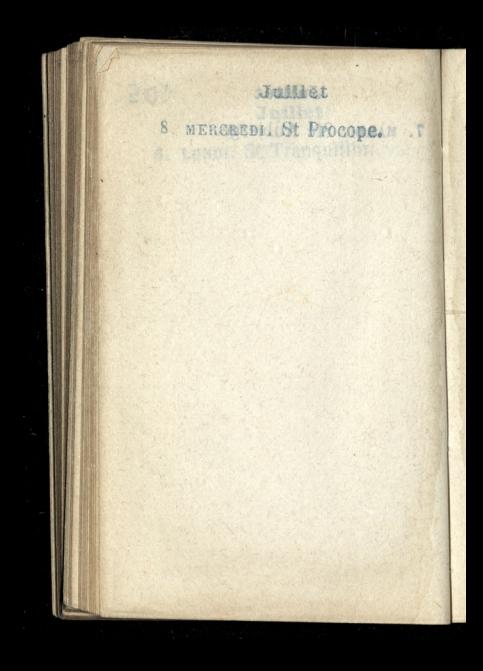
# 106 Jaillet 9. JEUDI. St Cyrille év.

 $\overline{1}$ 

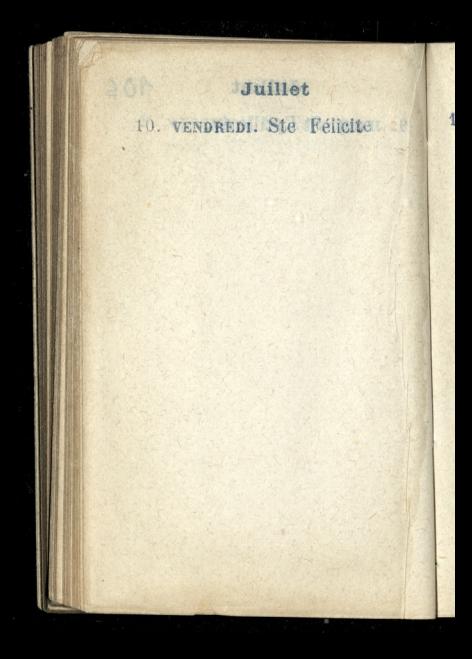

107

11. SAMEDI. Tr. s. Benoît

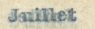

## 12. DIMANGER: St Gualbert. 11

Juillet

108

# 13. LUNDI St Eugène.

 $\mathbf{r}$ 

# Juillet 14. MARDI. St Bonavent.

 $109$ 

15. MERCREDI. St Henri, em.

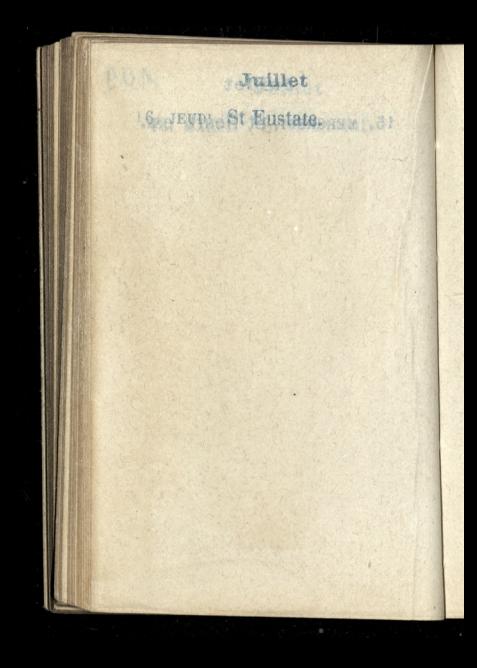

# Jaillet

110

# 17. NENDREDIN St Alexis. 31

18. SAMEDI. St Thom. d'Aq.

CAR

111

# 19. DIMANCHE. St Vinc. de P.

20. LUNDI. Ste Marguerite. . . . . .

#### Julliet 2111

 $112.$ 

TO TAND HE ANO

# 22. MERCREDI. Ste Magdelaine.

113

# 23 JEUDI. St Apolinaire.

24. VENDREDI. Jours can. 11

EFA 1

114

# 28. SANEDI: St Jacq. le Mou

26. DIMANCHE. Tr. s Marcel.

115

# 27 LUNDI. St Pantaléon. Automaterate a manmar cadala

1  $\overline{\phantom{a}}$ 

 $\sim$ 

28. MARDI. Ste Anne, artis Tr

#### Juliet

29. MERCREDI, Ste Marthe. Widzenie się z panną gdela Lubienska, rue de Larochefoncauld alla rozmónienia sie względem przenistienia obrazow, jednych precesse czonych do prokojow generalowy camajskiej, drugich, do pokojom Tiggia Władysława Czartoryskiego. Ofiarowała m pugilarchite.

30. JEUDI St Abdon. Obrazy panny Lubien's Risp presmissione is un plensibility Wiesserem & Modring foam. Stwa Volant na Koncrete dest hamps elysees to compete do polojon riccia what you ce artoryskie go. Oficionale m pugiloresill.

No. 7 Mile Greenway 2001

117

# 31. VENDREDI. St Germ. PA.

ing of Routognal

 $\mathcal{H}$ 

 $\frac{2}{3}$  $\uparrow$ 

rop  $\overline{\sigma}$  $\mathcal{F}_q$  $\circ$  $\tilde{T}$ 

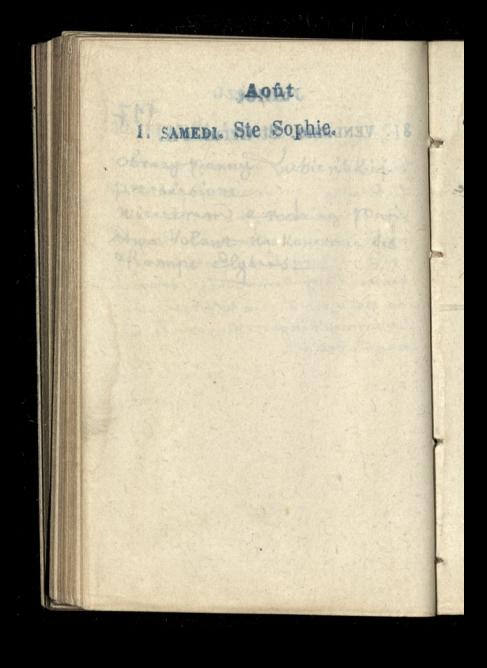

118 Août 2. DIMANCHE. St Etienne, p. Panny wright anajome dobre s symmy eapromadaiting na more Spic wana do St. Rockay a po poludniu, na pieckoty, do Bois de Boulogne.

Aout 农作产 3. LUNDICTHY. St Etienne .: Danny Wright widlam naspere Pranouska, l'ésolade Nasyone Sie miemog Cysigli Bois de Boulogne?

#### Août

 $\mathbf{2}$ 

de

119

4. MARDI. St. Dominique. Tannon Wright presdon. witcom of survey were so to the respon to Buttes Chamovin

Aeût 5. MERCHEDI, St Yon. HORACE Pannom Wright przedota.<br>witem p. Furnera na tewa rzybra do Buttes Chammont

#### Acút

 $\lambda_z$ 

 $\star$ 

 $130$ 

6. JEUDI. Transf. J.C. HUMAY . I Panny wright zaprovada. tem na sztuki Konne w Champs Elgoes. Znown ne noninsieniach

Aoùt 7. VENDREDI. St Gaëtan. DEL . opan wind manger lome mr sature Komme wall Shamps Dyseed, downed no novisionisel

Août

d

ï

h

728

8. SAMEDI. St. Justin. Woziłom panny wnight to Olésia Chodzka, Nidaialy Galaria obrazón; powoży od Gali;

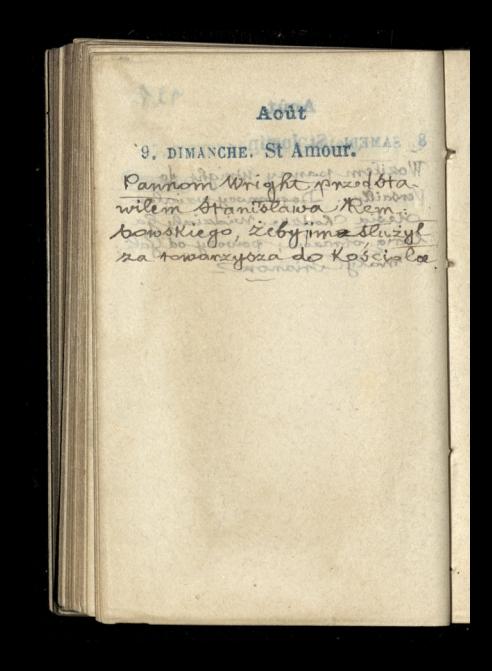

#### Août

 $122$ 

10. LUNDI, St. Laurent. TAM. II

A (so

 $\sqrt{2}$ 

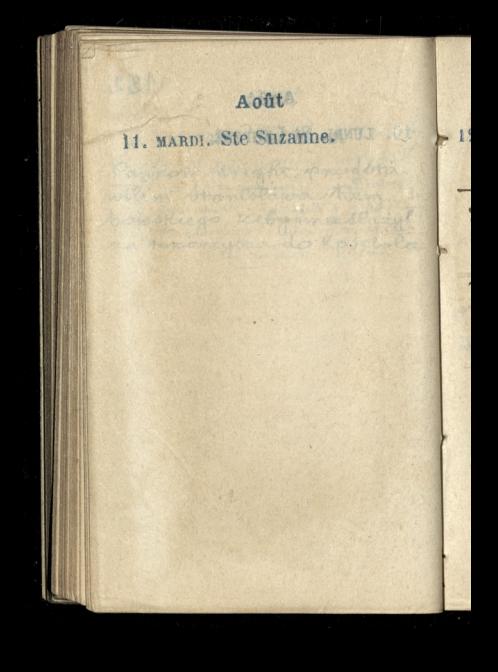

Août

 $199$ 

12. MERCREDT. Ste Claire LAV 81 na iniadania upanny adeli Fribichsking, Hotel del Emperum goseph, rue Tournon. Zaznajomila mnie a panem Henry Frianon, Conservateur adjoint à la Biblio. thique Ste Geneviève, rue Larocheforward, 17.

# **Aout** 13. JEUDI. St Hippolyte. no vriadanin in point adel - Fibicaskin, Hotel Le l'Emperant goseph, me Tongnon. 2 de najour la movie a parem Hanry Stianon Consonvedeur adjoint ala Biblio. think It Genevieve, rue family. forway 17.
Acût

2

B

N

5  $H$ 

A,

124

14. VENDREDI. Vigile-Jeunes Bylanchornom morency na mogetka himybrad migjord than Restackage Janus sakie internal zaproszony do topo porzer zone Mybralem micjsce oznaczeni na mapie mingil Kommmenam 160 w niowieckiej odległodowod grobowca generala thromovokiage

Acût 15. SAMEDI, ASSOMPTION. u pani Boutet, w Versailla, rue de Mademoiselle, 22, 2 panswer alexandrestwer Chodzkami, z powodn jimienin panny Bourat. Przycyliomy 2 rana i bamilismy drick caly. Bukies moj miat subcross, heliotrope roxy ezerwong, groot daiki biate i bardes parkniet Goodmnos & Cyla serdecina i sura.

#### Août

 $425$ 

16. DIMANCHE. St Roch. Enownwmortmorency, dla dania rookaan do rosporzecid roboty skolo grobudla Eusta. chego gammoakienicza.

in<br>2 in mes

 $\sqrt{2}$ 

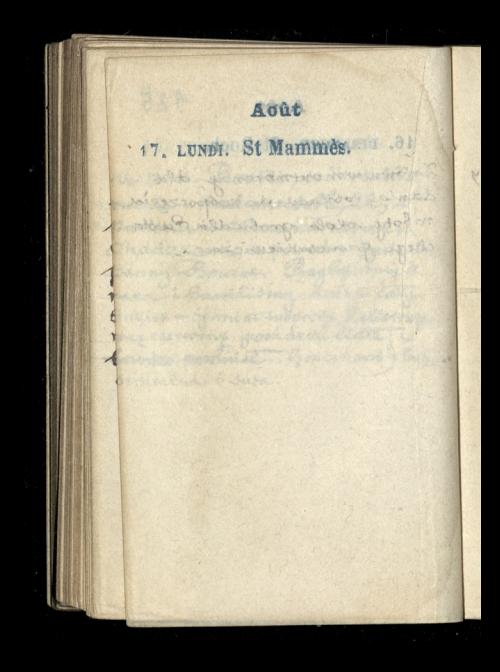

**Août** A

 $12.6$ 

18. MARDI. Ste Helene. firmining allocandras i dciades Minkowskingsom otherhousement is other description verm **SPRING** 

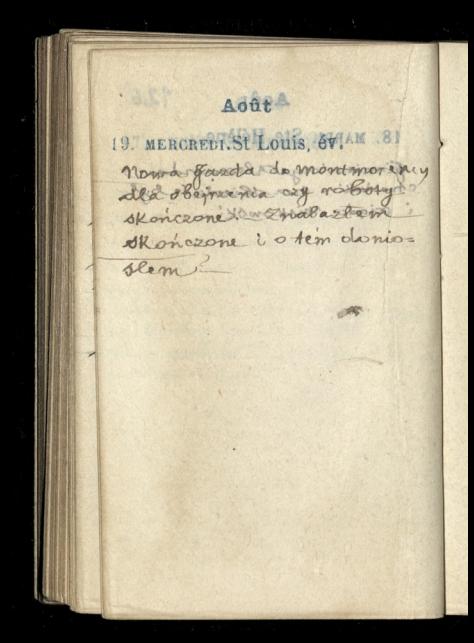

# Août4 127

## 20. JEUDIS St Bernard, a. 11 11

icy

ż

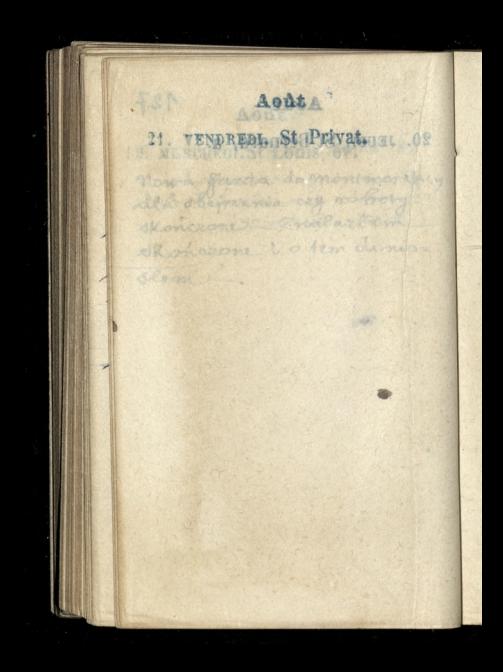

#### Acût

128

# 22. SAMEDI. St Symphon. 4 .88

g

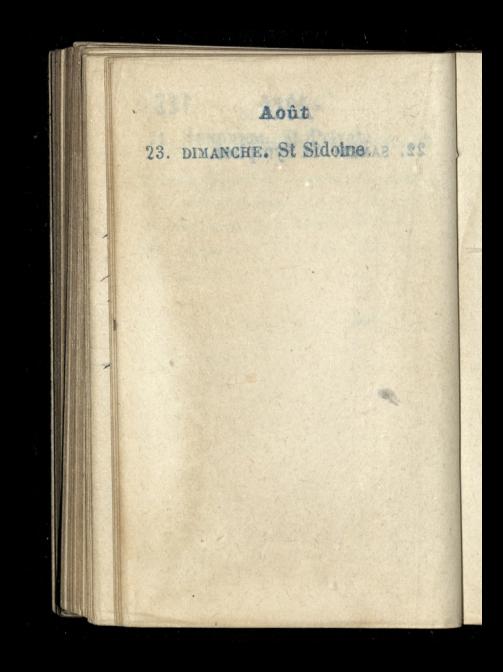

#### Acût

by on it as burito the dorlla forming this chalina Hurowsko

129

#### 24. LUNDI St Barthéle, Janeralowej Tamoyokiez

Août

25. MARDI. St Louis rol. Jeneralowej Zamoyskiej odjard do Dinard 2 cortes, panna Mi= chalina Kurowska

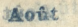

the po music power to by wincovery was information

Martham de manrowith

 $130$ 

# 26. MERCREDI Fin j. 1000

i

 $\frac{1}{2}$ 

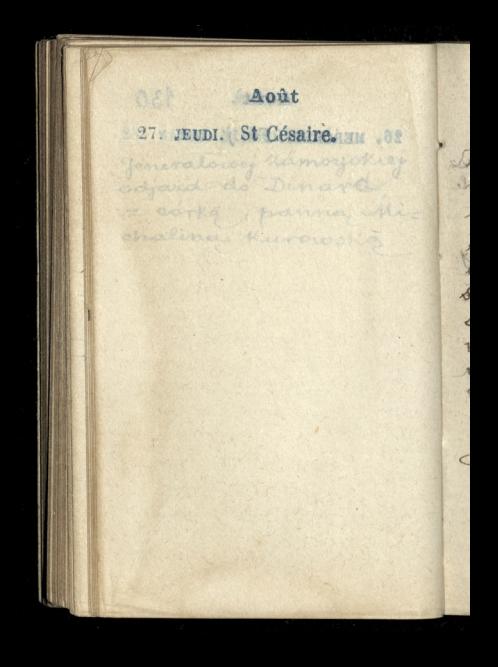

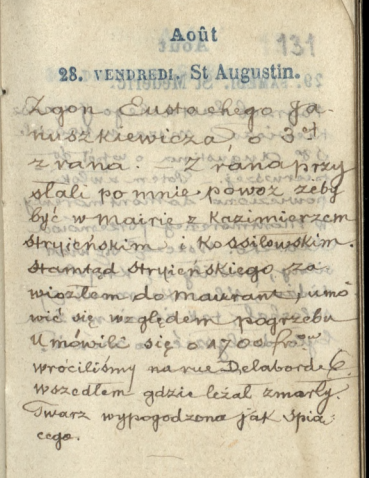

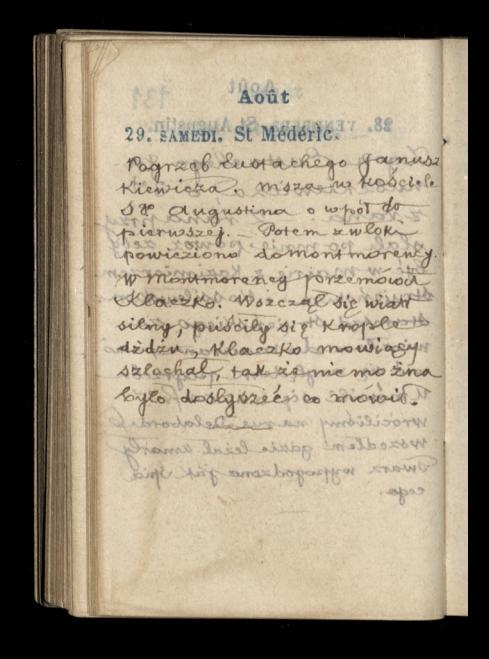

#### Août

magnie zakupie ziemi to Revoto were the arm ? on

massuric writer dla Nath. mierza Mrgierskiego-za-Pupiermy N. 159 20 321.45

w montarathra may

132.

#### 30. DIMANCHE. St Fiacre.

usi

Lele

Ley de

山

 $\frac{4}{10}$ W 41 UN 55

#### Août

K

ni

ś,

 $\overline{\nu}$ 

31. LUNDIS St Ovide MAMIC 08 pmontmorency w marie zakupie ziemi? na cmentarza obok Januszkiewicza dla Kari: mierza Stryienskiego. Za-Kupiony N. 159 20 321 45.

della contra monoimen.

133

 $\overline{9}$ 

1. MARDI. St Leu, s Gilles Il pani ganuszkiawiczowej na rue Delaborde 6. Christa sig widzieć, żeby sig naradzie wigledem nagrobka dla meza

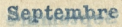

If pani ganns shis wicema

die willied teby sig narwelter wegled we make the dis meter morrise wien der Kavi mater E. Umgienskieder - Za Kopiemy H isa an 191849

in it

# 2. MERCREDI St Lazare. mic Delaborde 8. Christa

Jacks do mont more about 2 praince January Capicsons i parme soradie otryin other a recent pommiller dla Enotacherso Janusskiewicza

 $131$ 

## 3. JEUDI. St Grégoire.

Septembre A VENDREDI, Ste Rosalic. Jarda domonimorancy 2 pania Januszkiewiczowa i pannos Leokadiz Stryjen ska w receny prominika tla Lustachego Januszkiewicza

135

5. SAMEDI. St Bertin, MARIC . 3

 $\frac{a}{b}$ 

 $\overline{\phantom{0}}$ 

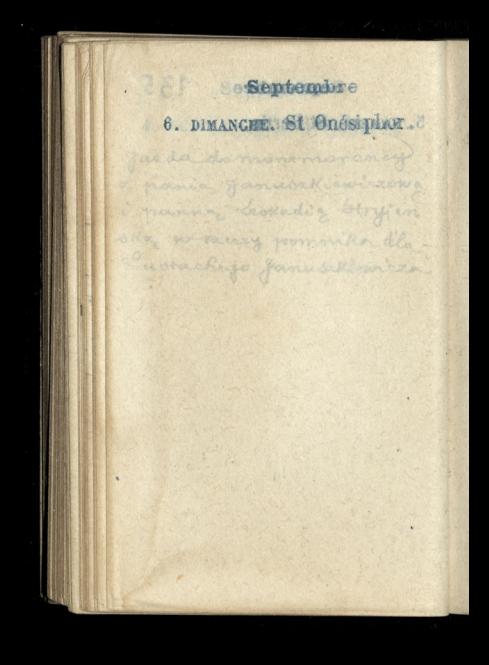

# 7. LUNDI. St Cloud. 1948

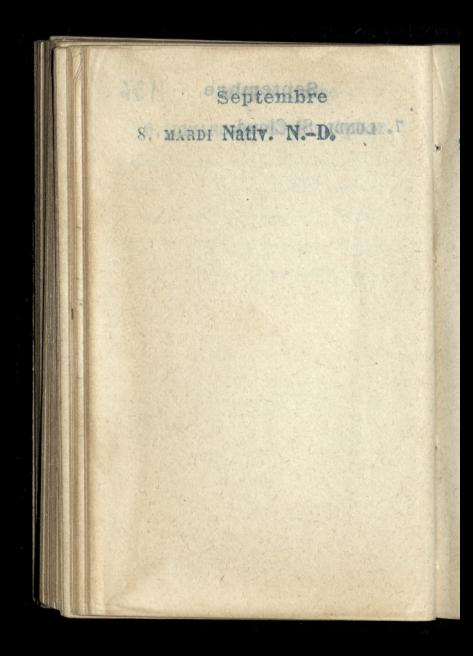

137

# 9. MERCREDI. St Omer, 6v.

J

# Septembre 10. JEUDI. Ste Pulchérie.

138

## · 11 VENDREDISt Hyacinthese .21

3

# Septembre 12. SAMEDI. St Raphaël.

**Jek** 

130

13 DIMANCHE. St Maurille.U.

14 LUNDI, EN. Ste Groix. 10 81

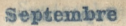

140

15. MARDI. St Micomedo.

16 MERCREDIO Quatre-T.Au 181

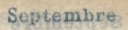

 $141$ 

# 17. JEUDI. St Lambert, W. 24

18. VENDREDI. S. Jean C.

M
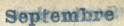

42.

ë

#### 19. symmet. St Janvier. 115 .09

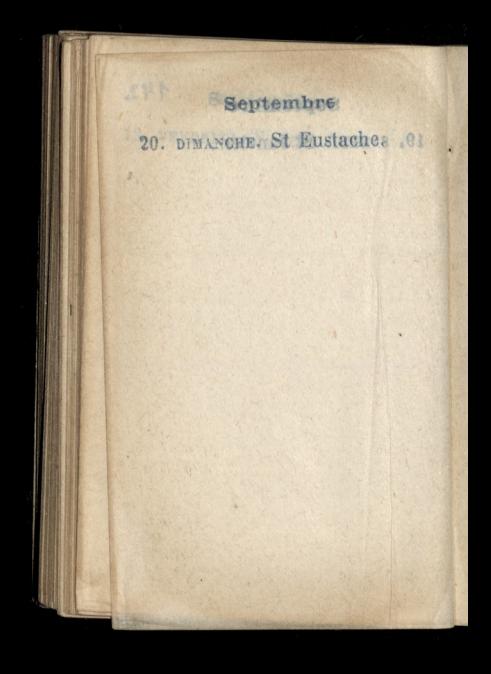

#### Septembres

143

#### 21. LUNDI, St Mathieu.

#### Septembre

22 WARDIV St Maurice Court 18

EPA !

Septembre 23. MERCREDI. Ste Thècle, 14

ne fr

## Septembrez 24. JEUDI. St Germer- DATH . EL

PHA

#### Septembre

145

### 25. VENDREDL. St Firmin. 8.

#### Septembre

#### 26. SAMEDI. Ste Justine. 22 PRIDE ST Cernen De ...

211

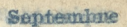

中にん

#### 27. DIMANCHE. St-Cômme s.Dec

#### Septembre

コント

28. LENDI. St Céran.

#### Septembre

**Le** 

#### 29. MARDI. St Michel And 08

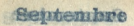

#### 30. MERCREDINSUJérôme. . 09

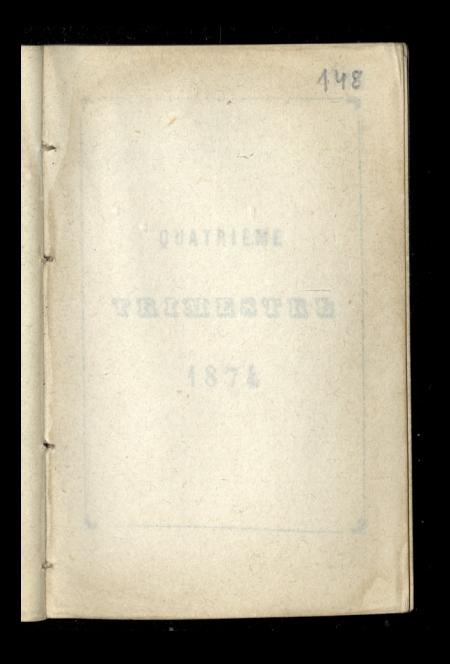

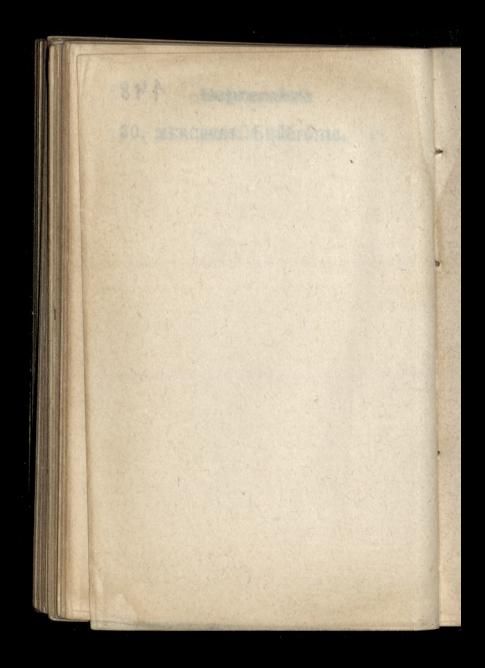

# QUATRIÈME

 $440$ 

# TRIDESTRE

1874

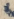

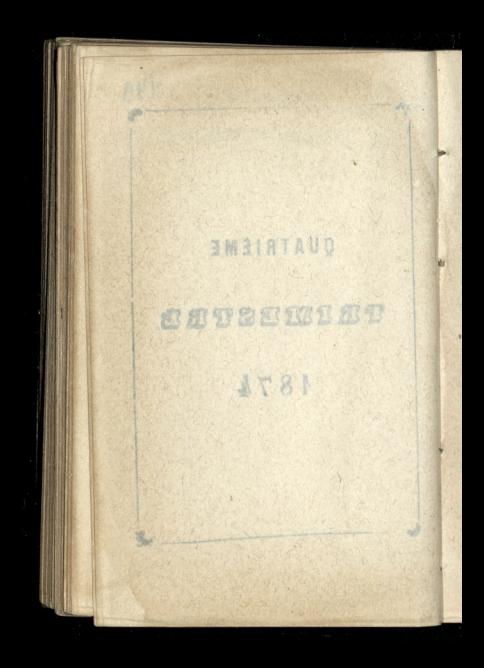

### Octobre 1. EUDI. St Rémy, ev.

150

Octobre 2. VENDREDI. SS. Anges G.

151

#### 3. SAMEDI. St Cyprien. Mira ...

i.

Octobre 4. DIMANCHE. St Fr. d'A. A.

 $152.$ 

#### 5. LUNDI. St Aure, v.

#### Octobre 6. MARDI. St Bruno. MARDI &

153

#### 7. MERCREDI.St Serge.

g)

### Octobre 8. JEUDI. Ste Brigitte. SANN N

y.

154

#### 9. VENDREDI.St Denis, év.

h.

þ.

#### 10. SAMEDI. St Audry Marsh.

11 DIMANCHE. St Gomer.

(2. LENDI. St Vilfrid. De Mid 11

156

#### 12. MARDI. St Edouard.

#### 14. MERCREDI. Caliste, p.

15+

#### 15. JEUDI. Ste Thérèse.

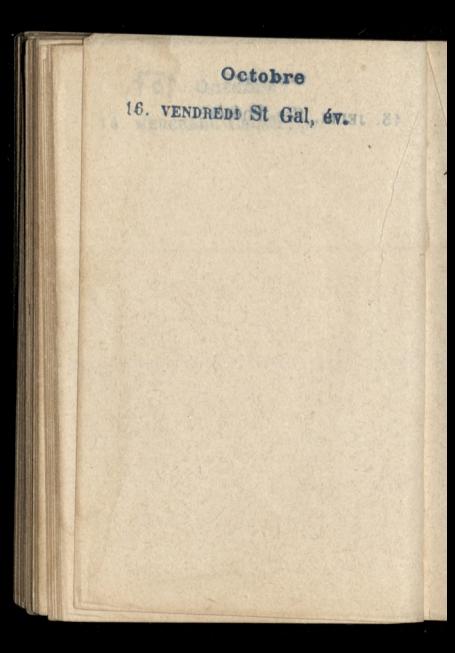

Octobre

 $152$ 

17. SAMEDI., St Florentin. Jeneralowa Kotaczkowska pani Bardzinoka, 2 corka siedmnastolesnig Valentina i pani alfredoma Milewska w Paryau, rue de la ferme des Mathurins

Teneralowa Kalaceskawin town Boundarianouse 2007 midning Arolasvice Valentino i poini alfredova Milevio in Warmach, rue de la forme

anton stock set

#### 18. DIMANCHE St Luc, évan.

459

#### 19. LUNDI. St Savinien.

#### 20. MARDI. St Caprais. Com
# 21. MERCREDI. Ste Ursule.

# 22. JEUDI St Népotien.

161

## 23. VENDREDI. St Hilarion

24. SAMEDI. S. Magloire.

162

## 25. DIMANCHE St Crép. s Cr.

٠

eOctobre 26. LUNDI. St Évariste. 10 32

 $163$ 

### 27. MARDI St Frument.

I the right second of the subset of

WHO GAS

Octobre 28. MERCREM S. Simon, S. J.

 $A64$ 

29. JEUDI. St. Faron, év. Zgon pana andrzeja ta. moyskiego, w Krakowie narodrony 28. Nuictnia  $1800. -$ 

 $\overline{3}$ 

30. VENDREDI. St. Lucain. U macoiam sie o nabożenótwo Zalobare po pome andrzeju. Zamoyskim z xizzmi na szymi z polecenia pani RFB.

Octobre <sub>[4]</sub>

 $11<sup>1</sup>$ 

n

 $165$ 

31. SAMEDI. Vigile-Jeunesmin. Nabozenos ralobne po p. andrzeju Zamogskim W Kościele Wniebowzięcia Zemoza, aiadz Jelowicki Na organach przygrywal dookonaly organista.

# Novembre 1. DIMANCHE. TOUSSAINS, AS . IS

Mabozemetro zalobne 100 to Cloudreever Lampyokin w Koociele Monicloursigoin Zerinoza zeladus jelovink. Na omanach proppopular dooxanity organists

166

## 2. LUNDI. Trépassés. MAIN ...

# Novembre 3. MARDI. St Marcel, ev.

 $1467$ 

4. MERCREDI. St Charles B. Powrot pani generalowej Za: moyokiej do Paryża z panną Maria corka, i panna Michali. ng Kurowskieg murder

animala 200 power nin monda & m. WATZERBOUGH )

Burrell Lod

5. JEUDI. St Zacharie. Obiad u panotwalale. xandrostwa Chodzków rue de Vaugirard, 73. na Którym i pari Du. chinoka? (2 powodu jimie. nin mojich so jurzejszych?

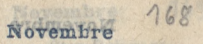

# 6. VENDREDI. SI Léonard.

 $\overline{\phantom{a}}$ 

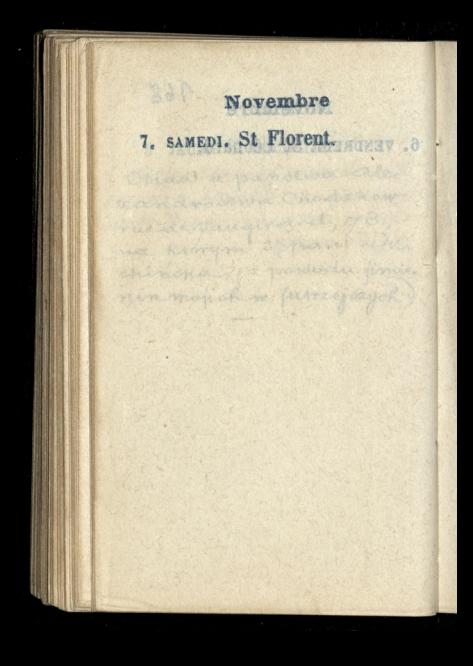

 $169$ 

## 8. DIMANCHE. Stes Reliques.

9. LUNDI St Mathurin. AMIN . 8

170

10. MARDI. St Justemanners .. 11

# Novembre 11. MERCREDI. St Martin, év.

171

# 12. JEUDI. St René. MERITT 81

ļ

## 13. VENDREDI. St Brice, év.

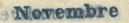

the still, we networked the

 $172$ 

## 14. SAMEDI. St Bentrands a

## 15. DIMANCHE. Ste Eugénie.

16. LUNDI. St Edme. GAAM . TA moza, o wpał do osmej, no Kapticzce domowej po. generatowej Zamogskiej przez x. biokupa Perrand: Maty, dwonastoletri chlopczyk, adrian Owi: deróki, kandydar do Harry duchownego, preed stawiony x bisku. possi.

17. MARDI. Strägnan. éver 81 moras o modido somer w Haplicace dominuel to Janeratowe, Zarroyskie prices x. biolistance Versonde Maty dwariatoletri chlopoczyk, charian chris deroth, kandydar do-Hann duchowners preed brantony x. billies PUICICH

Novembre

if point-you Karolowing. Lemman Wich, vis nouve des Moashuring, 30. Nobini Campion o Wronskim ie to term bardno dobra pora isly a jego namulo: Klent-wyota bid w Warszowi Insmall abidedla procede bradu plomo Anore wire.

176

Smorpso

## 18. MERCREDI. Ste Aude, v.

19. JEUDI. Ste Elisabeth Upanstwa Karolostwa Lamoyskich, rus neuve des Mathurins, 39. Monitem jim o wronskim ie to teraz bardzo dobra pora zeby z jego nazwio: Kiem wystąpić w Warszawie. Sama obiecala przestać brasu piomo Ktore wio: ezylem.

175

## 20. VENDREDI. St Edmond.

í

#### Novembra

Designed rebisoon for you want !!

### 21. SAMEDIO Prés. N.-D. ONEV 02

 $176$ 

### 22. DIMANCHE. Ste Cécile.

2FF

23. LUNDI. St Clément. Mid . SS

177

38 6 4 3

### H. Romalna navonearic Bonne every at Marconner

N. 100 goldie jeg tymczen cass and a ronger and an consider discolo Ambrican Pillongs ). ( Long jege Williams Johnson fort the delection with strain NE STO U E SAVED ROBISSAT figure to the met grace if worker

#### Novembra

25. MERCREDI. Ste Catherine. U Bonnina na objedzie boulevard Haussmann N: 190 gdzieject tymczowe. Prowadziterax sprawy banku anglo-American Pillansa. (Lona jego Pillansowne) Naja jedno dziecko-roskośzną driewczynke. - Bank jego jest ma rue Scribe  $4105$
$175$ 

# 6. JEUDI. Ste Geneviève.

# Novembre 27. VENDREDI. St Maxime

overserved Cansonaen UNT TOP SPORT ICH TUPA SAVE

I drawels conta - require the and process on the wind of a ver people year and make showing the

 $179$ 

## 28 SAMEDI. St Sosthène du .es

29. DIMANCHE. Avent. Part And You are the common

180

# 30. LUNDI. St André!

1. MARDI. St Eloi. 12 JONUL .08

#### 181  $12$ Décembre 2 MERCREDI. St François Xav.

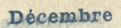

# 3. JEUDI. St Éloque.

 $182.$ 

## 4. VENDREDI. Ste Barle.

# Décembre 3. SAMEDI. St Sabbas, ab

183

# 6. DIMANCHE. St Nicolas, év.

**Bo** 

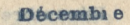

# 7. LUNDI. Ste Fare, v.

184

#### 8. MARDI. Cone. N.-D.

9. MERCREDI. Ste Gorgonie.

Décembre

185

# 10. JEUDI. Ste Valère. 1998 11

# Décembre 11. VENDREDI. S. Daniel.

 $186$ 

# 12. SAMEDI. St Valéri.

13. DIMANCHE. Ste Luce.

187

# 14. LUNDI. E1 Nicaise.

# 15. MARDI. St Mesmin.

## 16. MERCREDI. Q.-Temps.

ĸ

17. JEUDI. Ste Olymyiade.

189

# 18. VENDREDI. St Gatien.

19. SAMEDI. St Timothee.

190

# 20. DIMANCHE. St Philogone.

# 21. LUNDI. St Thomas, a.

191

# 22. MARDI. St Honorat.

23. MERCREDI Ste Victoire.

192

24. JEUDI. Vigile-Jeune.

25. VENDREDI. NOEL.

193

## 26. SAMEDI. St Etienne.

í

# 27. DIMANCHE. St Jean, évan.

194

#### 28. LUNDI. SS. Innocents.

Décembre 29. MARDI. St Trophime.

195

30. MERCREDI, St Sabin.

with the site of the store and site AND MANUSCRIPT

we have a change of the state of the state of the state of the state of the state of the state of the state of A STRONG AND A CONTRACTOR OF THE STRONG AND A A has seen to the state of the state of the state of the

A A CONTRACTOR AND CONTRACTOR

**Décembre** 31. JEUDI. St Sylvestre. L panna Maria Zamoyski traymam do chratu corke, Niezgody, dawnego służą cego generala zamoyskiego Dano jej jimie Justyny Matha angelka. Christ odbyl sig w Kościele Batignolskin - diada orraymal w darke pude . leczko de Dragees i piec frankois moneta; matka Las pudelko de dragees i lyszke srebrna,
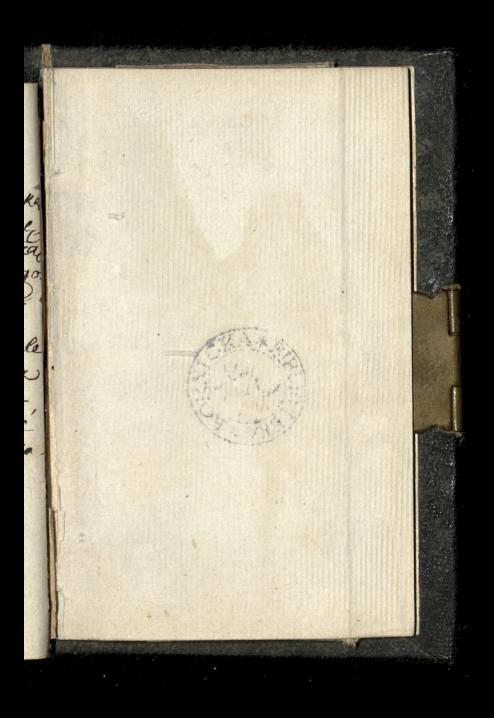

 $31. J$  $z$  par traym Niez cego  $M_{\odot}$ Chrzei Batig.<br>Obray Prank<br>zas p

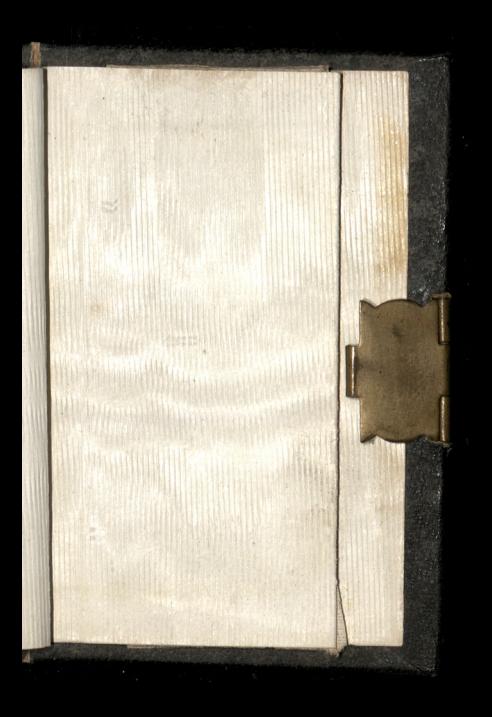

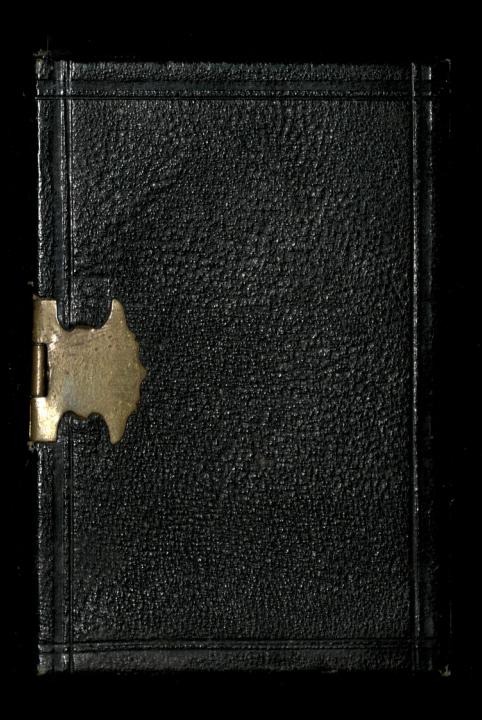